Министерство сельского хозяйства Российской Федерации Департамент научно-технологической политики и образования Федеральное государственное бюджетное образовательное учреждение высшего образования «Красноярский государственный аграрный университет»

С. А. Бронов

# **ВЫПУСКНАЯ КВАЛИФИКАЦИОННАЯ РАБОТА**

Методические указания по выполнению и защите выпускной квалификационной (бакалаврской) работы для студентов направления подготовки 09.03.03 «Прикладная информатика»

Красноярск, 2019

Составитель:

д-р техн. наук, профессор кафедры информационных технологий и математического обеспечения информационных систем Бронов С. А.

Выпускная квалификационная работа: метод. указ. по выполнению и защите выпускной квалификационной (бакалаврской) работы / составитель С. А. Бронов; Краснояр. гос. аграр. ун-т. – Красноярск,  $2019. - 72$  c.

Методические указания содержат требования и рекомендации, связанные с подготовкой, выполнением, оформлением и защитой выпускной квалификационной (бакалаврской) работы, а также примерную тематику ВКР.

Методические указания предназначены для студентов, обучающихся по направлению подготовки 09.03.03 «Прикладная информатика» всех форм обучения.

Рецензент: Никулин Н. А., канд. техн. наук, доцент кафедры вычислительной техники Сибирского федерального университета

Печатается по решению редакционно-издательского совета Красноярского государственного агарного университета

© ФГБОУ ВО «Красноярский государственный аграрный университет», 2019

# **СОДЕРЖАНИЕ**

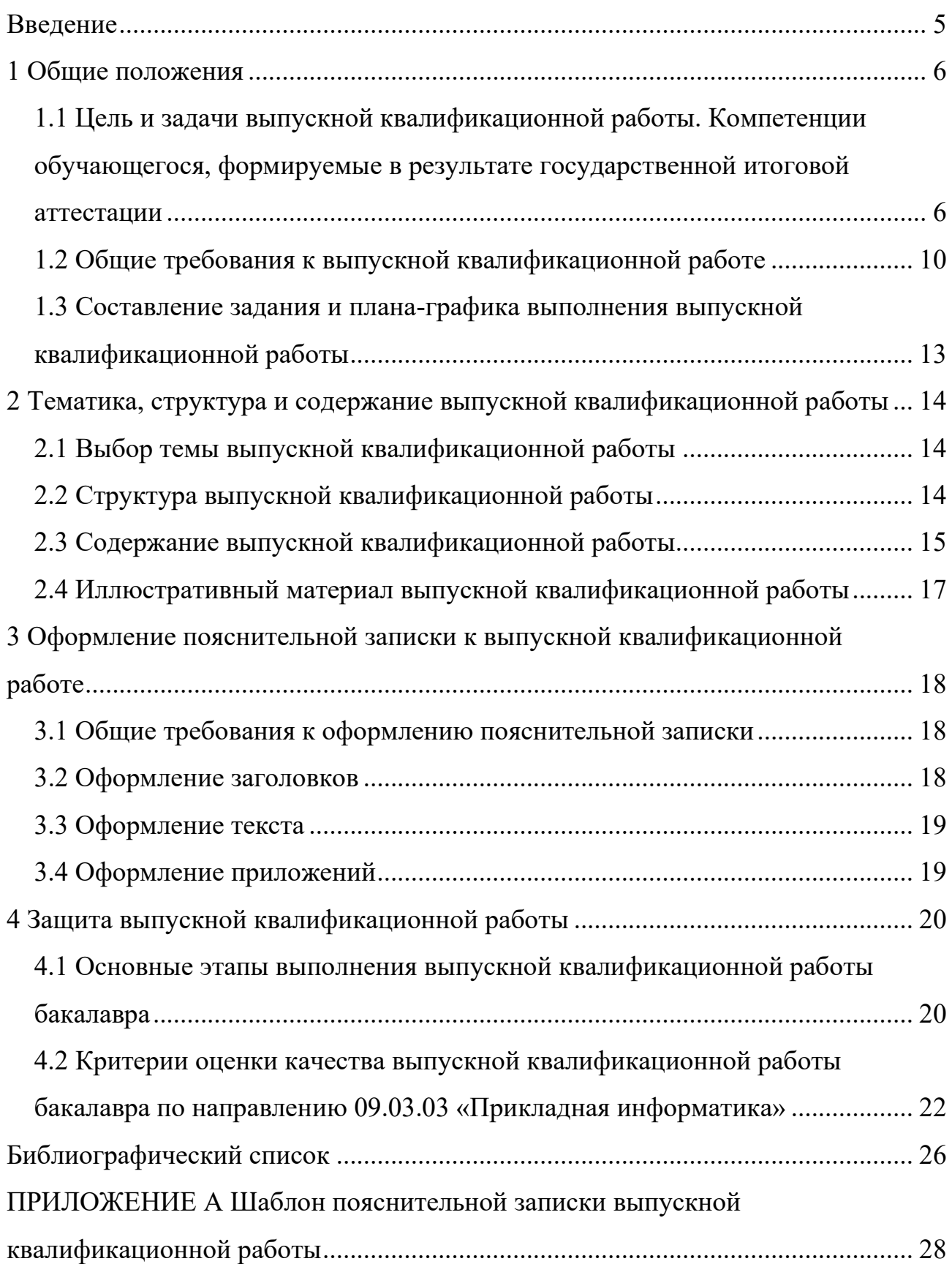

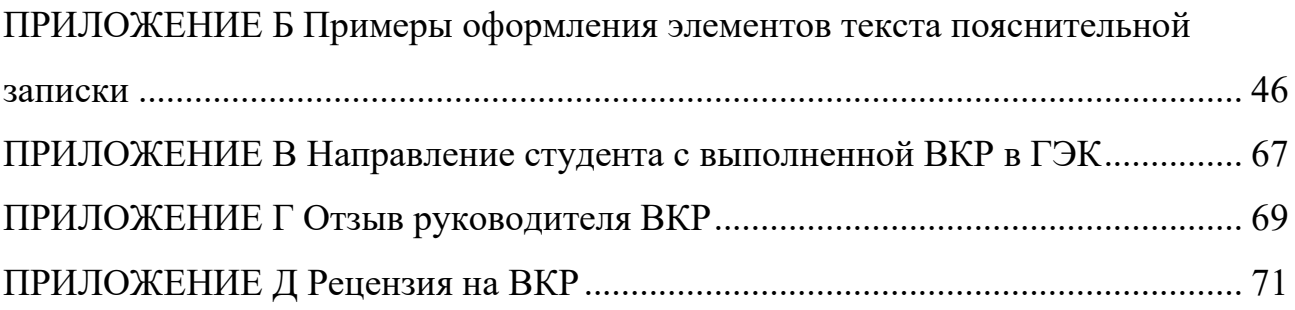

#### **ВВЕДЕНИЕ**

<span id="page-4-0"></span>Выпускная квалификационная работа (ВКР) является завершающим этапом подготовки выпускника и входит в комплекс процедур государственной итоговой аттестации. В рамках подготовки и защиты ВКР выпускник демонстрирует степень освоения всех компетенций, включённых в образовательную программу по предусмотренным ею видам профессиональной деятельности.

Подготовка и защита ВКР является строго регламентированной процедурой, выполняемой в соответствии с действующими нормативными документами. Соответствие этим документам определяющим образом влияет на успешность защиты ВКР и получение выпускником диплома государственного образца. Данные методические рекомендации предназначены для студентов направления подготовки 09.03.03 «Прикладная информатика» и содержат требования к подготовке и защите ВКР, а также рекомендации по их выполнению.

В методических рекомендациях рассмотрены формальные требования к процедуре и документации в рамках подготовки и защиты ВКР.

ВКР предполагает выполнение исследований или разработку программного продукта в области информационных технологий применительно к агропромышленному комплексу. Работа выполняется во взаимодействии с научным руководителем, но все решения принимает студент, который и несёт за них ответственность.

ВКР состоит из самих полученных результатов (исследований и разработок), пояснительной записки (в которой эти результаты описаны) и иллюстративного материала в форме слайдов, которые используются в процессе доклада при защите ВКР в Государственной экзаменационной комиссии.

Оформление ВКР осуществляется с использованием шаблона ВКР в виде файла с встроенными элементами оформления.

#### <span id="page-5-0"></span>**1 Общие положения**

# <span id="page-5-1"></span>**1.1 Цель и задачи выпускной квалификационной работы. Компетенции обучающегося, формируемые в результате государственной итоговой аттестации**

Целью выполнения и защиты выпускной квалификационной работы (ВКР) является демонстрация готовности выпускника к самостоятельной производственно-технологической, проектной или научно-исследовательской деятельности, связанной с созданием, развитием или эксплуатацией информационных систем и технологий с учётом особенностей агропромышленного комплекса.

В соответствии с целью студент в процессе выполнения ВКР должен решить следующие задачи:

1) выбрать тему ВКР, сформулировать её основные характеристики решаемую проблему, актуальность темы, объект и предмет разработки, цель и задачи ВКР;

2) выполнить обзор современного состояния проблемы, решаемой в рамках ВКР;

3) сформулировать требования к ожидаемому результату ВКР;

4) выбрать методы и инструментальные средства реализации ВКР;

5) выполнить необходимые расчёты, разработку соответствующего программного обеспечения, его тестирование и отладку;

6) на основе анализа полученных результатов ВКР определить соответствие их поставленной цели;

7) оформить результаты ВКР в виде пояснительной записки, иллюстративного материала и сопутствующего комплекта документов в соответствии с действующими требованиями, представить материалы в Государственную экзаменационную комиссию и защитить их.

Основой оценки готовности выпускника к самостоятельной работе является степень освоение им компетенций, указанных в государственном образовательном стандарте направления подготовки 09.03.02 «Прикладная информатика».

Выпускник, освоивший программу бакалавриата, должен обладать следующими общекультурными компетенциями:

способностью использовать основы философских знаний для формирования мировоззренческой позиции (ОК-1);

способностью анализировать основные этапы и закономерности исторического развития общества для формирования гражданской позиции (ОК-2);

способностью использовать основы экономических знаний в различных сферах деятельности (ОК-3);

способностью использовать основы правовых знаний в различных сферах деятельности (ОК-4);

способностью к коммуникации в устной и письменной формах на русском и иностранном языках для решения задач межличностного и межкультурного взаимодействия (ОК-5);

способностью работать в коллективе, толерантно воспринимая социальные, этнические, конфессиональные и культурные различия (ОК-6);

способностью к самоорганизации и самообразованию (ОК-7);

способностью использовать методы и средства физической культуры для обеспечения полноценной социальной и профессиональной деятельности  $(OK-8);$ 

способностью использовать приемы первой помощи, методы защиты в условиях чрезвычайных ситуаций (ОК-9).

Выпускник, освоивший программу бакалавриата, должен обладать следующими общепрофессиональными компетенциями:

способностью использовать нормативно-правовые документы, международные и отечественные стандарты в области информационных систем и технологий (ОПК-1);

способностью анализировать социально-экономические задачи и процессы с применением методов системного анализа и математического моделирования (ОПК-2);

способностью использовать основные законы естественнонаучных дисциплин и современные информационно-коммуникационные технологии в профессиональной деятельности (ОПК-3);

способностью решать стандартные задачи профессиональной деятельности на основе информационной и библиографической культуры с применением информационно-коммуникационных технологий и с учетом основных требований информационной безопасности (ОПК-4).

Выпускник, освоивший программу бакалавриата, должен обладать профессиональными компетенциями, соответствующими виду (видам) профессиональной деятельности, на который (которые) ориентирована программа бакалавриата:

#### **проектная деятельность:**

способностью проводить обследование организаций, выявлять информационные потребности пользователей, формировать требования к информационной системе (ПК-1);

способностью разрабатывать, внедрять и адаптировать прикладное программное обеспечение (ПК-2);

способностью проектировать ИС в соответствии с профилем подготовки по видам обеспечения (ПК-3);

способностью документировать процессы создания информационных систем на стадиях жизненного цикла (ПК-4);

способностью выполнять технико-экономическое обоснование проектных решений (ПК-5);

способностью собирать детальную информацию для формализации требований пользователей заказчика (ПК-6);

способностью проводить описание прикладных процессов и информационного обеспечения решения прикладных задач (ПК-7);

способностью программировать приложения и создавать программные прототипы решения прикладных задач (ПК-8);

способностью составлять техническую документацию проектов автоматизации и информатизации прикладных процессов (ПК-9);

#### **производственно-технологическая деятельность:**

способностью принимать участие во внедрении, адаптации и настройке информационных систем (ПК-10);

способностью эксплуатировать и сопровождать информационные системы и сервисы (ПК-11);

способностью проводить тестирование компонентов программного обеспечения ИС (ПК-12);

способностью осуществлять инсталляцию и настройку параметров программного обеспечения информационных систем (ПК-13);

способностью осуществлять ведение базы данных и поддержку информационного обеспечения решения прикладных задач (ПК-14);

способностью осуществлять тестирование компонентов информационных систем по заданным сценариям (ПК-15);

способностью осуществлять презентацию информационной системы и начальное обучение пользователей (ПК-16);

#### **научно-исследовательская деятельность:**

способностью применять системный подход и математические методы в формализации решения прикладных задач (ПК-23);

способностью готовить обзоры научной литературы и электронных информационно-образовательных ресурсов для профессиональной деятельности (ПК-24).

В результате подготовки выпускной квалификационной (бакалаврской) работы студенты должны продемонстрировать готовность к выполнению деятельности соответствующего вида и при этом:

**знать**: методологию и технологию исследования, проектирования, внедрения и сопровождения информационных систем в рамках создания, развития и эксплуатации информационной среды предприятий агропромышленного комплекса;

**уметь**: выбирать и применять методы исследования, проектирования, внедрения и сопровождения информационных систем и технологий в соответствии с объектом и задачами информатизации;

**владеть**: навыками исследования, проектирования, внедрения и сопровождения информационных систем и технологий на примере конкретного класса объектов исследования и разработки в рамках выпускной квалификационной работы.

## <span id="page-9-0"></span>**1.2 Общие требования к выпускной квалификационной работе**

Выпускная квалификационная (бакалаврская) работа представляет собой самостоятельное завершённое исследование или практическую разработку на заданную тему, выполненные лично автором под руководством научного руководителя, свидетельствующие о способности автора практически использовать полученные в процессе обучения знания, умения и навыки, соответствующие компетенциям образовательной программы.

Выпускная квалификационная (бакалаврская) работа может быть:

– производственно-технологической;

– проектной;

– научно-исследовательской.

Содержанием производственно-технологической ВКР является комплекс вопросов, связанных с внедрением, сопровождением и эксплуатацией

информационных систем в рамках предприятий и организаций агропромышленного комплекса.

Содержанием проектной ВКР является комплекс вопросов, связанных с разработкой новых и модернизацией существующих информационных систем в рамках предприятий и организаций агропромышленного комплекса.

Содержанием научно-исследовательской ВКР является комплекс вопросов, связанных с исследованиями информационных технологий и объектов информатизации с учётом особенностей предприятий и организаций агропромышленного комплекса.

Бакалаврская работа быть новой разработкой или может основываться на обобщении выполненных ранее выпускником курсовых проектов и работ.

ВКР могут быть теоретические и практические.

В теоретических ВКР разрабатываются математические модели и методы применительно к объектам информатизации в рамках АПК.

В практических ВКР осуществляется разработка программных продуктов, решающих конкретные задачи в рамках предприятий и организаций АПК.

ВКР могут сочетать в себе теоретические практические части. В этом случае теоретическая часть является научным обоснованием разработки, выполненной в практической части.

Основные темы бакалаврских работ, как правило, определяются кафедрой, в том числе, по заказам предприятий и организаций АПК. Студенту также предоставляется возможность предложить свою тему (с последующим утверждением кафедрой) в соответствии с его личными интересами и склонностями.

В процессе подготовки бакалаврской работы каждому студентувыпускнику назначается руководитель и, при необходимости, консультант. К руководству бакалаврской работой привлекаются высококвалифицированные преподаватели кафедры и работники предприятий и организаций АПК.

Научный руководитель бакалаврской работы выполняет следующие функции:

– формулирует тему и задание на бакалаврскую работу, помогает составить график работы над ВКР;

– рекомендует возможные пути и методы решения поставленной в ВКР проблемы;

– оказывает консультации в пределах выделенных часов учебной нагрузки.

Студент в процессе выполнения ВКР:

– строго выполняет утверждённый план-график работы над ВКР;

– самостоятельно выполняет всю работу над ВКР;

– пользуется рекомендациями руководителя и консультанта;

– несёт ответственность за принятые технические и организационные решения;

– предоставляет научному руководителю в соответствии с его требованиями промежуточные и конечные результаты работы для текущего контроля.

Выпускная квалификационная работа представляет собой комплекс материалов, включающий:

1) результаты ВКР — программный продукт, результаты исследований, комплекс рекомендаций и др.;

2) комплект документации в виде пояснительной записки и иллюстративного материала для представления полученных результатов;

3) сопроводительные документы, связанные с работой над ВКР, внедрением её результатов, представлением материалов для защиты в Государственной экзаменационной комиссии.

Рекомендуемый объем бакалаврской работы от 50 до 80 страниц печатного текста без приложений. Оформление работы должно соответствовать

общим требованиям, изложенным в соответствующих разделах настоящих методических рекомендаций.

# <span id="page-12-0"></span>**1.3 Составление задания и плана-графика выполнения выпускной квалификационной работы**

Задание на ВКР определяет критерии оценки степени завершённости ВКР и возможность допуска её к защите в государственной экзаменационной комиссии. Задание составляется в процессе взаимодействия студента и его научного руководителя, а затем утверждается заведующим кафедрой. Задание является юридическим документом: в случае его невыполнения ВКР может быть не допущена в защите. Поэтому необходимо внимательно и ответственно подходить к формулировкам, используемым в задании.

План-график выполнения ВКР служит для фиксации процесса работы над ВКР. Его главная задача — обеспечить последовательность выполнения работы путём разбиения её на этапы с оценкой трудоёмкости каждого этапа. При этом важно правильно оценить возможность выполнения соответствующих этапов за указанное время. План-график отражает формальную сторону организации дипломирования и увязывается с соответствующими приказами, выдачей задания и другими важными моментами процесса подготовки и защиты ВКР. Нарушение плана-графика может служить причиной недопуска ВКР к защите в Государственной экзаменационной комиссии.

Задание и план-график выполнения ВКР включаются в комплект сопровождающих документов и являются составной частью пояснительной записки.

Образцы задания и плана-графика выполнения ВКР приведены в шаблоне пояснительной записи [\(Приложение А\)](#page-27-0).

<span id="page-13-0"></span>**2 Тематика, структура и содержание выпускной квалификационной работы**

#### <span id="page-13-1"></span>**2.1 Выбор темы выпускной квалификационной работы**

В соответствии с видами профессиональной деятельности выпускников, выбранными для образовательной программы, ВКР могут быть производственно-технологического, научно-исследовательского или проектного типа. Возможно сочетание в одной ВКР нескольких типов.

Результатом ВКР производственно-технологического типа является комплекс вопросов, связанных с внедрением, адаптацией, сопровождением и эксплуатацией существующего промышленного программного обеспечения.

Результатом ВКР научно-исследовательского типа являются модели, алгоритмы, методы и полученные с их помощью характеристики объектов информатизации, а также соответствующего программного обеспечения.

Результатом ВКР проектного типа являются программы (в виде готового продукта или в виде прототипа), а также результаты их тестирования и отладки.

Соответственно сказанному выше выбираются темы ВКР.

Тема ВКР должна быть увязана с некоторым объектом информатизации и соответствующими инструментальными средствами.

## <span id="page-13-2"></span>**2.2 Структура выпускной квалификационной работы**

Типовая структура ВКР:

– титульный лист;

– задание на ВКР;

– план-график выполнения ВКР;

– реферат;

– содержание (оглавление);

– введение;

– основная часть;

– заключение;

– список сокращений;

– библиографический список (список использованных источников, включая собственные публикации по теме ВКР);

– приложения.

Основная часть состоит из нескольких разделов, состав которых зависит от типа ВКР и её темы. В общем виде этих разделов бывает три:

1) постановка задачи ВКР;

2) получение основных результатов;

3) обсуждение (анализ, использование) полученных результатов.

Например, в ВКР научно-исследовательского типа основные результаты являются теоретическими, и они помещаются в раздел 2. Тогда в раздел 3 помещаются характеристики, построенные по разработанным моделям с использованием разработанных (усовершенствованных) методов, а также разработанное программное обеспечение.

<span id="page-14-0"></span>Объём ВКР составляет от 50 до 80 стр. без приложений.

## **2.3 Содержание выпускной квалификационной работы**

Форма и общее содержание ВКР представлены в шаблоне ВКР [\(Приложение А\)](#page-27-0).

Титульный лист выполняется в соответствии с действующими требованиями, отражёнными во внутренних нормативных документах ФГБОУ ВО Красноярский ГАУ.

Реферат — краткая характеристика текстового документа (общие требования к реферату согласно ГОСТ 7.9-95). Реферат должен содержать сведения об объёме, количестве иллюстраций, рисунков, таблиц, использованных источников, приложений, перечень ключевых слов. Перечень ключевых

слов должен включать от 5 до 15 слов или словосочетаний из текста документа, которые в наибольшей мере характеризуют его содержание и обеспечивают возможность информационного поиска. Ключевые слова (или словосочетания) приводятся в именительном падеже и печатаются ПРОПИСНЫ-МИ буквами в строку через запятые. Текст реферата должен отражать объект, задачу и цель работы, методы исследования, результаты, новизну, эффективность и предложения по использованию. Пример составления реферата приведен шаблоне [\(Приложение А\)](#page-27-0).

Содержание (оглавление) включает введение, наименование всех разделов, подразделов и пунктов (если они имеют наименование), заключение, библиографический список и приложения с указанием номеров страниц, на которых начинаются элементы работы.

Введение должно содержать оценку современного состояния решаемой проблемы, цель, задачи, основание и исходные данные для разработки темы, обоснование необходимости проведения работы. Во введении должны быть показаны актуальность и новизна темы, кратко приведены основные результаты.

В основной части приводят данные, отражающие сущность, методику и основные результаты выполненной работы. Содержание основной части ВКР определяется её темой. Как правило, тематика ВКР для направления подготовки 09.03.03 «Прикладная информатика» связана с разработкой информационных систем различного типа, а также с автоматизацией управленческих и технологических процессов на предприятиях и в организациях АПК. В этом случае ВКР включает описание бизнес-процессов, информационную модель объекта информатизации, структуру разрабатываемой информационной системы, описание её функциональных возможностей, описание процесса тестирования и отладки.

В заключении должны содержаться оценка результатов и выводы о проделанной работе.

Список сокращений содержит аббревиатуры, используемые в тексте ВКР. Допускается не приводить общераспространённые аббревиатуры, например, «т. д.», «к. п. д.», «т. п.» и подобные.

Библиографический список должен содержать сведения об источниках, использованных в работе и при составлении текстового документа. При отсылке к источнику, упоминание которого включено в библиографический список, в тексте документа после упоминания о нем (или после цитаты из него) проставляют в квадратных скобках номер, под которым он значится в библиографическом списке, при необходимости указать том, страницу и т. п. Например: [7, т.1, с. 20]. Порядок следования источников в библиографическом списке — в порядке появления ссылок в тексте или в алфавитном порядке. Алфавитный порядок списка ссылок более удобен. Библиографическое описание использованных источников следует выполнять по ГОСТ 7.1- 2003. Примеры библиографических записей представлены в шаблоне ВКР.

# <span id="page-16-0"></span>**2.4 Иллюстративный материал выпускной квалификационной работы**

Иллюстративный материал ВКР представляет собой комплекс слайдов (обычно в формате MS PowerPoint или аналогичном). Слайды служат иллюстрацией доклада при защите ВКР и поэтому должны соответствовать излагаемому материалу. Число слайдов может быть любым, но их демонстрация должна укладываться в регламент представления доклада — 5…8 минут. На слайдах должны быть представлены основные результаты работы, но только те из них, которые нуждаются в иллюстрациях. Слайды не являются конспектом доклада и поэтому не должны содержать много текстовых материалов. Преимущественно должны быть представлены рисунки, схемы, графики с поясняющими надписями.

<span id="page-17-0"></span>**3 Оформление пояснительной записки к выпускной квалификационной работе**

#### <span id="page-17-1"></span>**3.1 Общие требования к оформлению пояснительной записки**

Оформление пояснительной записки выполняется в соответствии с действующими стандартами, относящимися к текстовым документам проектной документации.

Общее оформление страниц выполняется в соответствии с действующими стандартами для текстовых документов. В связи с тем, что по направлению подготовки 09.03.03 «Прикладная информатика» является техническим, при оформлении текстовых документов используются рамки (штампы). В предлагаемом для использования шаблоне все страницы содержат штампы с рамками, которыми необходимо пользоваться.

#### <span id="page-17-2"></span>**3.2 Оформление заголовков**

Содержание основной части текстового документа следует делить на разделы, подразделы и пункты. Пункты, при необходимости, могут делиться на подпункты. При делении текста на пункты и подпункты необходимо, чтобы каждый пункт содержал законченную информацию.

При делении элемента верхнего уровня необходимо, чтобы было два или более элементов нижнего уровня: раздел делится не менее чем на два подраздела, подраздел — не менее чем на два пункта, пункт — не менее чем на два подпункта. Нельзя, чтобы в разделе был один подраздел и т. п.

Разделы, подразделы, пункты и подпункты следует нумеровать арабскими цифрами и записывать с абзацного отступа. Разделы должны иметь порядковую нумерацию в пределах всего документа, за исключением приложений.

В рекомендуемом шаблоне ВКР уже подготовлены соответствующие стили для форматирования заголовков: разделы — Заголовок 1, подразделы — Заголовок 2, пункты — Заголовок 3, подпункты — Заголовок 4.

В случае их использования обеспечиваются все требуемые параметры форматирования, а также автоматический сбор оглавления (содержания) в программе MS Word.

#### <span id="page-18-0"></span>**3.3 Оформление текста**

Текст оформляется с использованием соответствующих стилей шаблона [\(Приложение А\)](#page-27-0). Можно выделить стили для основного текста (с абзацным отступом), для текста без отступа, для центрированного текста, для текста в виде рубрик, для маркированных списков (с символами) и нумерованными. При их использовании обеспечиваются все требования к оформлению текста.

#### <span id="page-18-1"></span>**3.4 Оформление приложений**

В приложении должен помещаться материал, дополняющий текст документа и носящий информационный характер.

Приложения нумеруются кириллическими буквами: приложение А, приложение Б и т. д.

В приложениях могут быть рисунки, таблицы и формулы. Тогда они нумеруются по типу:

Рисунок А.1, Таблица Б.8, формула Г7.

Если приложение представляет собой отдельный документ, то можно размещать заголовок приложения на отдельном листе, а со следующего за ним размещать сам документ. Это позволит сохранить форматирования документа. В частности, ПЗ ВКР имеет рамки, а документ не имеет рамок, документ имеет свою нумерацию страниц и т. п.

#### <span id="page-19-0"></span>**4 Защита выпускной квалификационной работы**

# <span id="page-19-1"></span>**4.1 Основные этапы выполнения выпускной квалификационной работы бакалавра**

Успешное выполнение ВКР во многом зависит от чёткого соблюдения установленных сроков и последовательного выполнения отдельных этапов работы. Для этого составляется и заранее выдаётся задание на ВКР, включающее календарный план работы над ней и перечень рассматриваемых вопросов.

Процесс подготовки и выполнения ВКР предусматривает следующие основные этапы.

1 Выбор, формулировка и согласование с руководителем темы ВКР.

2 Определение основного содержания и структуры, согласование с руководителем плана ВКР.

3 Определение и согласование (при необходимости) с консультантами содержания соответствующих разделов плана ВКР.

4 Поиск, подбор, изучение и анализ литературы по тематике ВКР.

5 Составление задания на выполнение ВКР. Сбор, обработка, изучение и анализ фактических материалов и данных по теме работы на базе преддипломной практики (и других возможных форм практической деятельности и источников информации).

6 Подготовка и написание ВКР.

7 Окончательное согласование (и коррекция) структуры и содержания ВКР с руководителем.

8 Представление надлежащим образом оформленной ВКР руководителю на отзыв.

9 Представление ВКР для нормоконтроля.

10 Завершающая (при необходимости — после замечаний нормоконтролёра) редакция, представление ВКР на кафедру (для получения от заведующего кафедрой допуска к защите).

11 Передача ВКР секретарю ГЭК.

12 Защита ВКР.

Не позднее чем за 2 календарных дня до дня защиты ВКР в ГЭК передаются:

1) пояснительная записка ВКР в переплетённом виде, включающая задание и календарный план работы, подписанная студентом, руководителем и нормоконтролёром, утверждённая заведующим кафедрой [\(Приложение А\)](#page-27-0);

2) представление в ГЭК, подписанное директором института, секретарём института, научным руководителем и заведующим кафедрой [\(Приложение В\)](#page-66-0);

3) отзыв руководителя ВКР [\(Приложение Г\)](#page-68-0);

4) рецензия на ВКР [\(Приложение Д\)](#page-70-0);

5) документ, подтверждающий объём оригинального текста в пояснительной записке, который не должен быть ниже установленного нормативными документами университета;

6) комплект слайдов презентации в распечатанном виде;

7) файл с пояснительной запиской в формате PDF для размещения на сайте университета (все листы с подписями должны быть отсканированы).

Смысл сопровождающих документов следующий.

Представление в ГЭК [\(Приложение В\)](#page-66-0) подтверждает, что студент полностью прошёл теоретический курс, получил все зачёты и экзамены (это удостоверяет секретарь института), полностью выполнил ВКР и допускается к защите (это удостоверяет руководитель), имеет все остальные необходимые документы (это удостоверяет заведующий кафедрой). Подпись директора института удостоверяет все другие подписи.

Отзыв руководителя [\(Приложение Г\)](#page-68-0) является характеристикой студента, его деловых качеств, отношения к работе, уровня самостоятельности, подтверждает выполнение задания на ВКР. С этой точки зрения положительный отзыв является допуском к защите со стороны руководителя.

Рецензия [\(Приложение Д\)](#page-70-0) представляет собой оценку выполненной работы специалистом (рецензентом), её соответствие направлению подготовки и заданию на ВКР, отражает грамотность изложения и оформления пояснительной записки.

Оригинальность текста пояснительной записки связана с борьбой против плагиата (переписывания чужих материалов).

Тексты ВКР, за исключением текстов ВКР, содержащих сведения, составляющие государственную тайну, размещаются в электроннобиблиотечной системе Красноярского ГАУ и проверяются на объём заимствования в соответствии с нормативными документами Красноярского ГАУ.

Доступ лиц к текстам ВКР обеспечивается в соответствии с законодательством Российской Федерации с учётом изъятия производственных, технических, экономических, организационных и других сведений, в том числе о результатах интеллектуальной деятельности в научно-технической сфере, о способах осуществления профессиональной деятельности, которые имеют действительную или потенциальную коммерческую ценность в силу неизвестности их третьим лицам, в соответствии с решением правообладателя.

# <span id="page-21-0"></span>**4.2 Критерии оценки качества выпускной квалификационной работы бакалавра по направлению 09.03.03 «Прикладная информатика»**

Тематика, содержание и оформление ВКР определяются теми видами деятельности, к которым готовятся выпускники в соответствии с ФГОС ВО.

ФГОС ВО предусматривает несколько видов деятельности выпускников по направлению подготовки 09.03.03 «Прикладная информатика». В рам-

ках данной образовательной программы выбраны следующие виды деятельности:

– производственно-технологическая;

– научно-исследовательская;

– проектная.

Эти виды деятельности закреплены в учебном плане и подтверждены составом учебных дисциплин и практик.

Тематика ВКР для производственно-технологической деятельности должна быть связана с выбором, установкой, адаптацией прикладного программного обеспечения для целей информатизации производственных процессов.

Тематика ВКР для научно-исследовательской деятельности должна быть связана с разработкой и научным обоснованием математических моделей объектов информатизации, методов обработки информации, технологии построения информационных систем и т. п.

Тематика ВКР для проектной деятельности должна быть связана с разработкой нового программного обеспечения для различных целей.

Тематика и содержание ВКР должны соответствовать одному или нескольким видам деятельности.

Соответственно виду деятельности, в рамках которого выполнялась ВКР, используются критерии её оценки с учётом относящихся к этому виду деятельности профессиональными компетенциями (см. раздел [1.1\)](#page-5-1).

Итог защиты выпускной квалификационной работы определяется оценкой, которая характеризуется следующими требованиями:

«**отлично**» — глубокое и аргументированное обоснование и раскрытие темы; чёткая формулировка и понимание изучаемой проблемы; широкое и правильное использование относящейся к теме литературы и применённых аналитических методов; проявлено умение выявлять недостатки использованных теорий и делать обобщения на основе отдельных деталей; качествен-

ная оценка объекта исследования; определение и обоснование перспектив его развития. Содержание исследования и ход защиты указывают на наличие профессиональных навыков работы обучающегося в данной области. Оформление работы хорошее с наличием расширенной библиографии. Защита работы показала повышенную профессиональную подготовленность обучающегося и его готовность к самостоятельной деятельности.

«**хорошо»** — аргументированное обоснование и раскрытие темы; чёткая формулировка и понимание изучаемой проблемы; использование ограниченного числа литературных источников, но достаточного для проведения исследования. Работа основана на среднем по глубине анализе изучаемой проблемы и при этом сделано незначительное число обобщений. Содержание исследования и ход защиты указывают на наличие практических навыков работы бакалавра в данной области. Работа хорошо оформлена с наличием необходимой библиографии. Ход защиты работы показал достаточную профессиональную подготовку обучающегося.

«**удовлетворительно»** — достаточное обоснование выбранной темы, но отсутствует глубокое понимание рассматриваемой проблемы. В библиографии даны малочисленные ссылки, в основном, на стандартные литературные источники. Научные труды, необходимые для всестороннего изучения проблемы, использованы в ограниченном объёме. Недостаточно широкий кругозор обучающегося в данной области знаний. Оформление работы с элементами небрежности. Защита работы показала удовлетворительную профессиональную подготовку обучающегося.

«**неудовлетворительно»** — тема работы представлена в общем виде, не раскрыта для её практического решения. Ограниченное число использованных литературных источников. Шаблонное изложение материала. Некритический подход к использованным теориям и концепциям. Суждения по исследуемой проблеме не всегда компетентны. Неточности и неверные выводы по изучаемой литературе и объекту исследования. Отсутствие собственных

разработок. Оформление работы с элементами заметных отступлений от установленных требований. Во время защиты студентом проявлена ограниченная профессиональная эрудиция.

При условии успешного прохождения ГИА выпускнику высшего учебного заведения присваивается квалификация «бакалавр» и выдаётся диплом бакалавра государственного образца.

Рекомендуемые оценки в баллах различных аспектов выпускной квалификационной работы бакалавра и её защиты:

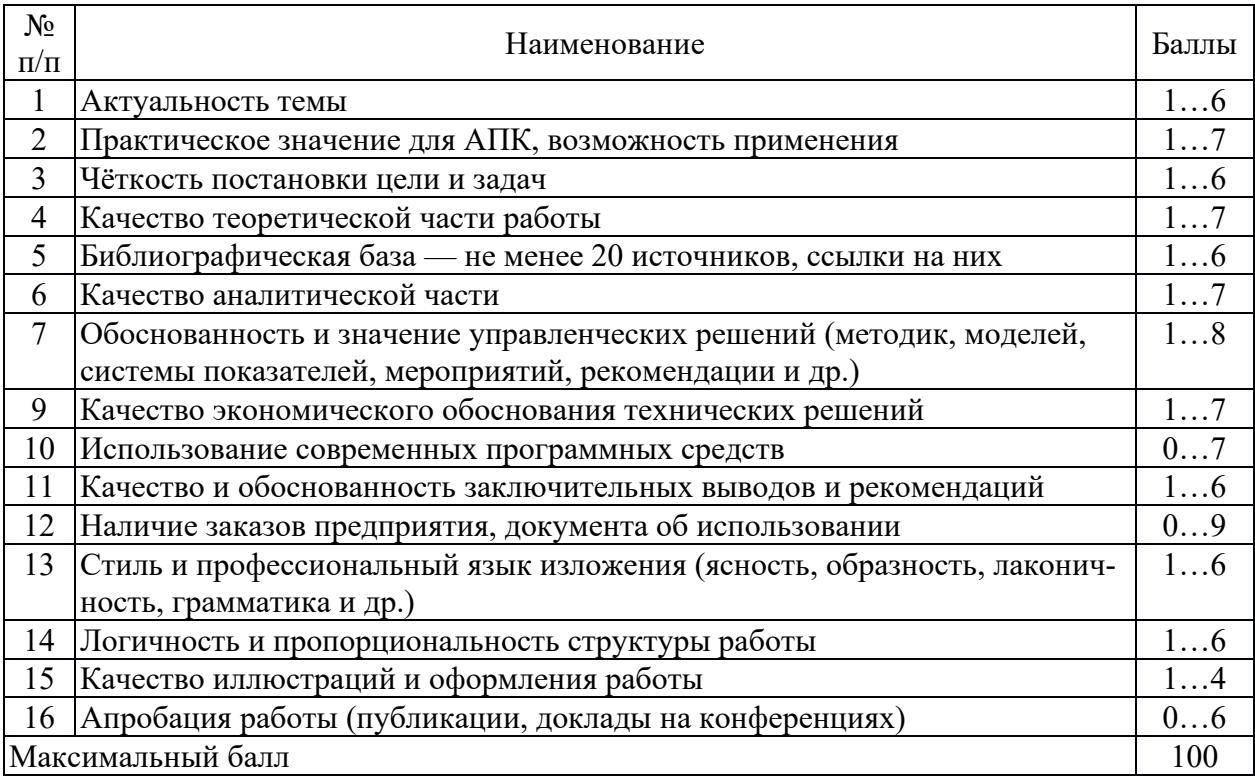

Ориентировочное соответствие баллов и академических оценок:

87–100 баллов — «отлично»;

73–86 баллов — «хорошо»;

60–72 баллов — «удовлетворительно»;

менее 60 баллов — «неудовлетворительно».

# **БИБЛИОГРАФИЧЕСКИЙ СПИСОК**

<span id="page-25-0"></span>1 Свитачева, М. П. Нормоконтроль : методические указания по оформлению дипломных (бакалаврских) работ / М. П. Свитачева, А. А. Ступина. — Красноярск : Краснояр. гос. аграр. ун-т, 2013. — 44 c.

2 Глаголев, В. А. Разработка технической документации: Руководство для технических писателей и локализаторов ПО / В. А. Глаголев. — СПб. : Питер, 2008. — 192 с. — ISBN 978-5-388-00101-6.

3 Титовский, С. Н. Технологии программирования : [учебное пособие для студентов, обучающихся по направлению подготовка бакалавров 080700.62 "Бизнес-информатика" и по специальности 080801.65 "Прикладная информатика (в экономике)"] / С. Н. Титовский; М-во сел. хоз-ва Рос. Федерации, Краснояр. гос. аграр. ун-т. — Красноярск : Крас $\Gamma$ АУ, 2011. — 154 с.

4 Илюшечкин В. М. Основы использования и проектирования баз данных : учебное пособие [для студентов высших учебных заведений, обучающихся по направлению "Информатика и вычислительная техника"] / В. М. Илюшечкин. — М. : Юрайт, 2011. — 213 с.

5 Моделирование данных с помощью DataModeler за 7 дней : методические указания к лабораторным работам / сост. И. В. Миндалев; М-во сел. хоз-ва Рос. Федерации, Краснояр. гос. аграр. ун-т. — Красноярск : КрасГАУ,  $2011. - 85$  c.

6 Разработка программного обеспечения информационно-обучающих систем : учебное пособие для студентов, обучающихся по специальностям 080801.65 "Прикладная информатика в экономике", 080700.62 "Бизнесинформатика" / [И. В. Ковалев и др.]; М-во образования и науки Рос. Федерации, Краснояр. гос. техн. ун-т. -Красноярск: Красноярский государственный аграрный университет, 2012. — 240 с.

7 Проектирование баз данных в СУБД Microsoft Office Access 2007 : методические указания к лабораторным работам / сост. Н. В. Титовская, С. Н.

Титовский, Л. Н. Шевцова; Краснояр. гос. аграр. ун-т. — Красноярск : Крас- $\Gamma$ AУ, 2011. — 79 с.

8 Базы данных : методические указания к курсовому проекту / [составители Н. В. Титовская, С. Н. Титовский]; М-во сел. хоз-ва Рос. Федерации, Краснояр. гос. аграр. ун-т. — Красноярск : Крас $\Gamma$ АУ, 2010. — 15 с.

9 ГОСТ 7.32-2001. Система стандартов по информации, библиотечному и издательскому делу. Отчет о научно-исследовательской работе. Структура и правила оформления.

10 ГОСТ 7.1-2003. Система стандартов по информации, библиотечному и издательскому делу. Библиографическая запись. Библиографическое описание. Общие требования и правила составления.

11 ГОСТ 7.9-95. Система стандартов по информации, библиотечному и издательскому делу. Реферат и аннотация. Общие требования.

12 ГОСТ 7.12-93. Система стандартов по информации, библиотечному и издательскому делу. Библиографическая запись. Сокращение слов на русском языке. Общие требования и правила.

13 ГОСТ 7.60-2003. Система стандартов по информации, библиотечному и издательскому делу. Издания. Основные виды. Термины и определения.

14 ГОСТ 7.82-2001. Система стандартов по информации, библиотечному и издательскому делу. Библиографическая запись. Библиографическое описание электронных ресурсов. Общие требования и правила составления.

15 ГОСТ 7.83-2001. Система стандартов по информации, библиотечному и издательскому делу. Электронные издания. Основные виды и выходные сведения.

16 ГОСТ Р 7.0.5–2008. Система стандартов по информации, библиотечному и издательскому делу. Библиографическая ссылка. Общие требования и правила составления

# **ПРИЛОЖЕНИЕ А**

## <span id="page-27-0"></span>**Шаблон пояснительной записки выпускной квалификационной работы**

Ниже приводится шаблон пояснительной записки с указанием основных разделов и их рекомендуемого содержания.

Правила оформления основных элементов текста с примерами приведены в приложении Б.

## **Министерство сельского хозяйства Российской Федерации**

Департамент научно-технологической политики и образования Федеральное государственное бюджетное образовательное учреждение высшего образования

# **«Красноярский государственный аграрный университет»**

Институт экономики и управления АПК

Кафедра «Информационные технологии и математическое обес-

печение информационных си-

стем»

Заведующий каф. к.т.н., доцент

Н.В.Титовская

« » 2018 г.

# **БАКАЛАВРСКАЯ РАБОТА**

09.03.03 Прикладная информатика

# Название темы ВКР

# 01 У72 01 ПЗ

<span id="page-28-0"></span>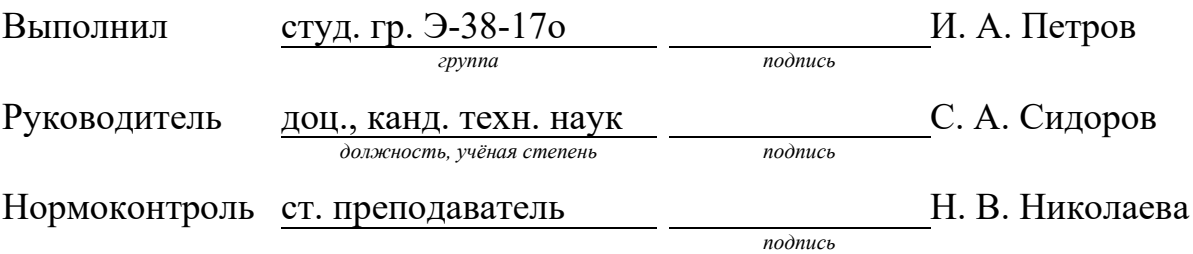

Красноярск 2018

## **Министерство сельского хозяйства Российской Федерации**

Департамент научно-технологической политики и образования Федеральное государственное бюджетное образовательное учреждение высшего образования

## **«Красноярский государственный аграрный университет»**

### Институт экономики и управления АПК

Направление 09.03.03 Прикладная информатика

Зав. кафедрой «Информационные технологии и математическое обеспечение информационных систем», к.т.н., доцент

Н.В.Титовская

« » 2018 г.

# **ЗАДАНИЕ ПО БАКАЛАВРСКОЙ РАБОТЕ**

Илья Александрович Петров

*Фамилия Имя Отчество студента*

## **1. Тема ВКР:**

Название темы ВКР

**Утверждена приказом по университету №** от « » 2018 г. **2. Срок сдачи студентом законченного проекта:** « 10 » 06 2018 г.

## **3. Исходные данные к ВКР:**

Объект исследования — (указывается объект исследования, если проект исследовательский, например, бизнес-процессы в организации, математическая модель, методы моделирования и т. п.).

Объект проектирования — (указывается объект проектирования, например, компьютерная сеть, автоматизированная информационная система, сайт, программное приложение и т. п.)

Требования к разработке: (указываются исследуемые характеристики, функциональные возможности разрабатываемой системы, условия эксплуатации и т. п.)

Количественные данные: (указываются требования к инструментальным средствам, требования к аппаратной части, объём данных для информационной системы, количество пользователей и т. п.)

# **4. Содержание расчетно-пояснительной записки (перечень подлежащих разработке вопросов):**

Указывается содержание ВКР, например, перечислением основных разделов и подразделов пояснительной записки.

## **5. Перечень графического материала (с точным указанием обязательных чертежей)**

Комплекс слайдов для презентации, включая: [указываются конкретные иллюстрации, например, структура автоматизированной информационной системы, функциональная модель бизнес-процессов, математическая модель, графики и т. п.].

## **6. Консультанты по проекту (с указанием относящихся к ним разделов проекта)**

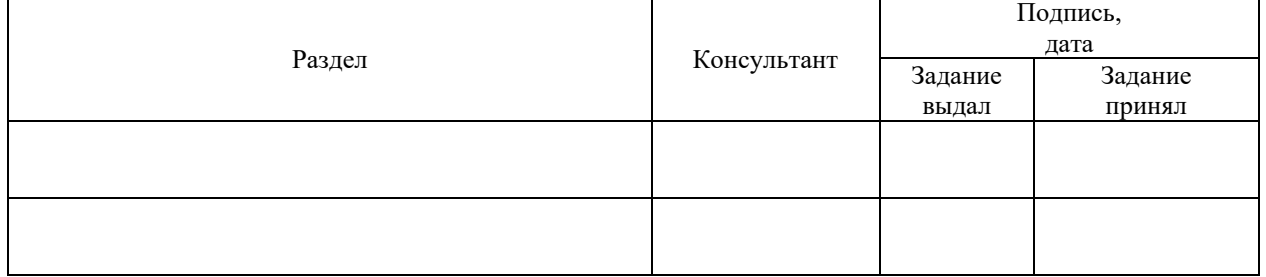

# **7. Дата выдачи задания «** 02 » 02 2017 г.

# **КАЛЕНДАРНЫЙ ПЛАН**

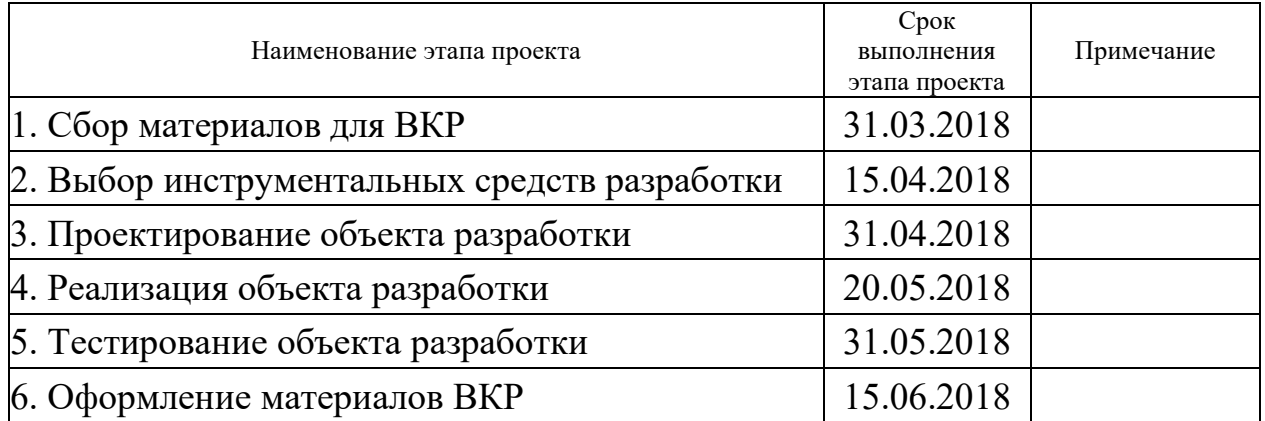

**Руководитель** С. А. Сидоров

*подпись*

**Задание принял к исполнению** и. А. Петров

*подпись*

## **РЕФЕРАТ**

Выпускная квалификационная работа (ВКР) на тему «Название ВКР» содержит 72 страницы текстового документа, 25 использованных источников, презентацию из 16 слайдов.

КЛЮЧЕВОЕ СЛОВО 1, КЛЮЧЕВОЕ СЛОВО 2, КЛЮЧЕВОЕ СЛОВО 3, КЛЮЧЕВОЕ СЛОВО 4, КЛЮЧЕВОЕ СЛОВО 5

Объектом анализа являются [указывается объект анализа, совпадающий с указанным во введении].

Объектом разработки является [указывается объект разработки, совпадающий с указанным во введении].

Цель работы — [указывается цель работы, совпадающая с указанной во введении].

В результате выполнения ВКР [кратко излагается результат работы, включая исследовательскую и проектную части].

Степень внедрения — разработанные материалы [указывается, где и как использованы или будут использованы материалы ВКР].

Эффективность выполненной работы [указывается, в чём, как и насколько проявляется эффективность полученных результатов по сравнению с существующими разработками].

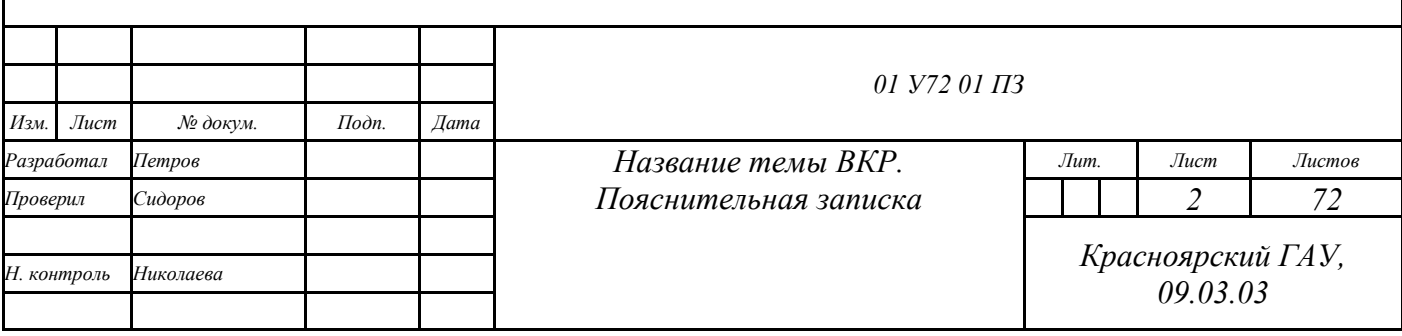

# **СОДЕРЖАНИЕ**

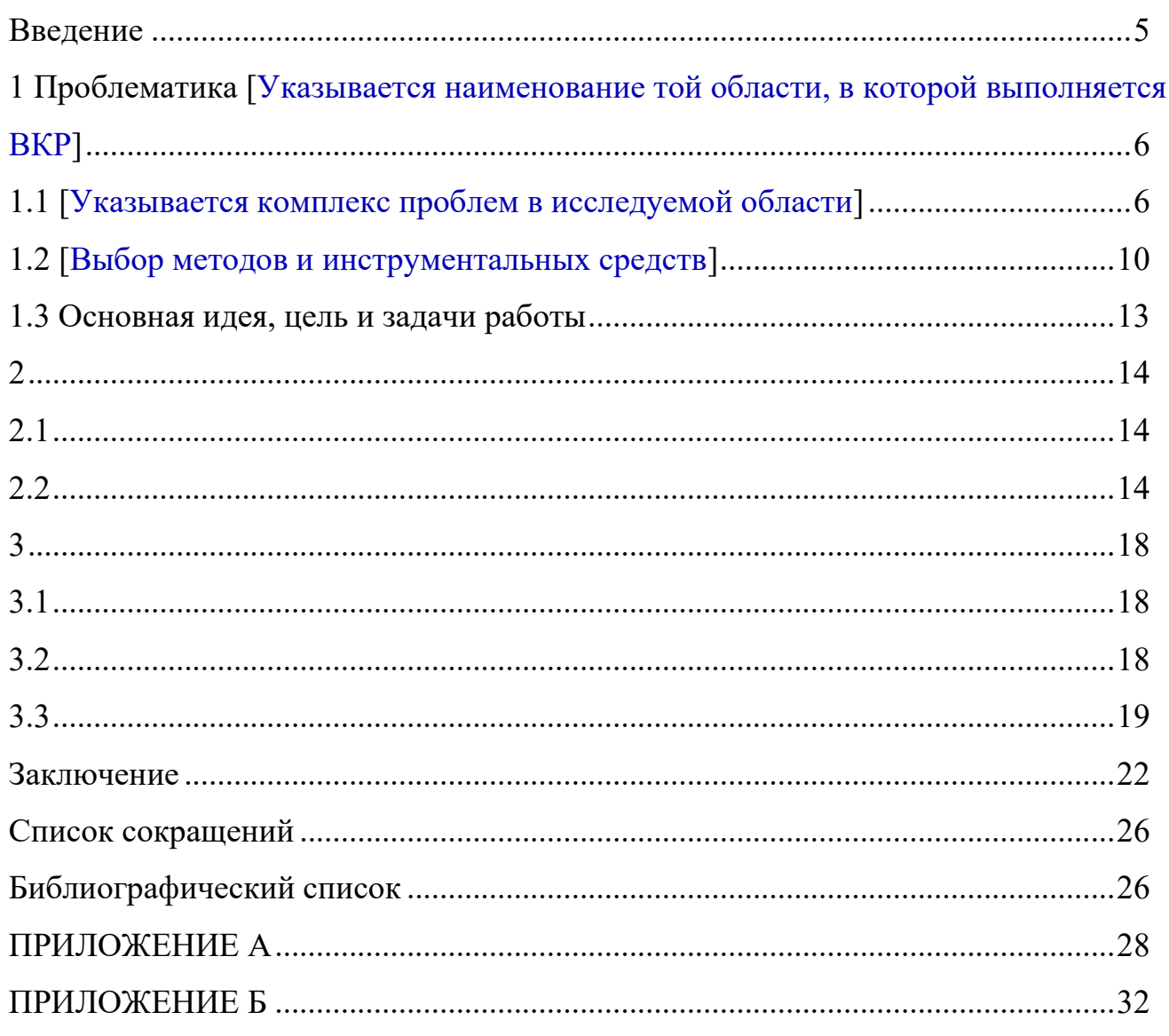

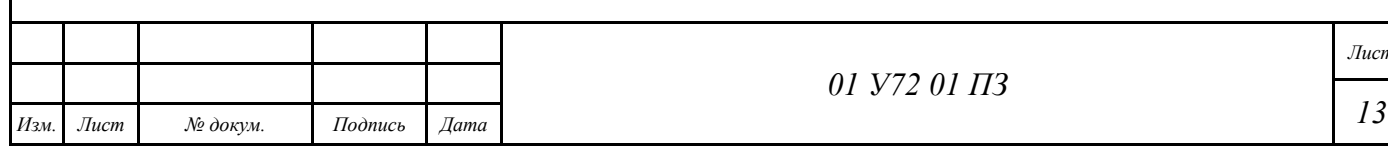

## **ВВЕДЕНИЕ**

**Актуальность** работы обусловлена тем, что в настоящее время [Даётся обоснование актуальности, которая заключается в том, что, во-первых, имеется потребность в решении задачи ВКР, во-вторых, в настоящее время эта задача не решена в полной мере, в-третьих, имеется возможность решить эту задачу. Делаются ссылки на авторов, которые занимались решением этой задачи или на фирмы, которые разрабатывали аналогичные программные продукты.]

**Объектом исследования** являются [Указывается объект рассмотрения — в частности, в том числе, изучения перед проектированием, например, документооборот в соответствующей организации, телекоммуникационная сеть, процессы управления, принципы организации и др.]

**Предметом исследования** являются [Указываются, какие именно аспекты объекта рассмотрения исследуются в ВКР, например, процессы подготовки управленческой документации, процессы взаимодействия с клиентами, процессы накопления данных и др.]

**Объектом разработки** является [Указывается, что именно разработано в ВКР, например, автоматизированная информационная система, сайт, локальная сеть и т. п.]

**Цель работы** — [Формулируется цель работы, которая может быть только одна, но, возможно, многоаспектная. Например, — «разработка принципов построения и реализация системы поддержки принятия решений для обеспечения процессов управления поставками оборудования для фермерского хозяйства»].

**Задачи работы**: [Задачи соответствуют последовательности выполнения ВКР и включают, анализ объекта исследования, выбор инструментальных средств для исследования и разработки, разработку концепции и структуры, реализацию и т. п. — в зависимости от темы ВКР. Задач бывает, как правило, от 4 до 6. Выполнение задач должно приводить к достижению поставленной цели.]

1) [задача 1];

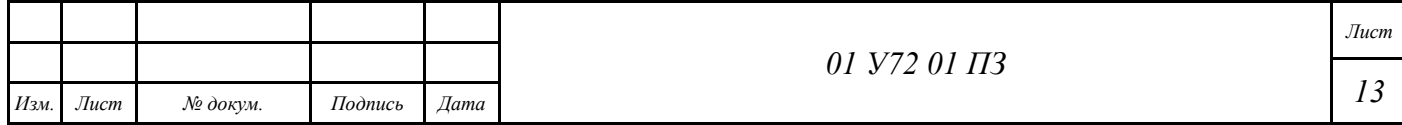
2) [задача 2];

 $\mathbb{R}^2$ 

Основная идея работы: [Формулируется основная идея работы, позволяющая достичь поставленной цели, например, «использовать возможности автоматизированных информационных систем для упорядочивания работы с документами, относящимися к поставкам оборудования для фермерского хозяйства»].

Основные результаты: Приводятся основные результаты, например, разработанные модели, прототип программного продукта и т.д. Эти результаты должны быть представлены в докладе и отражены в презентациях. Именно за эти результаты будет присуждаться оценка при защите ВКР.]

1) [результат 1];

2) [результат 2];

 $\ddotsc$ 

В разделе 1 рассмотрена [Одной фразой отражается содержание первого раздела.]

В разделе 2 выполнено [Одной фразой отражается содержание второго раздела.]

В разделе 3 приведены [Одной фразой отражается содержание третьего раздела.]

Результаты работы [приводится информация о публикациях по результатам работы, если это имеет место быть, например, «докладывались на конференции» и приводится название конференции, «опубликованы» — и указывается количество публикаций в журналах].

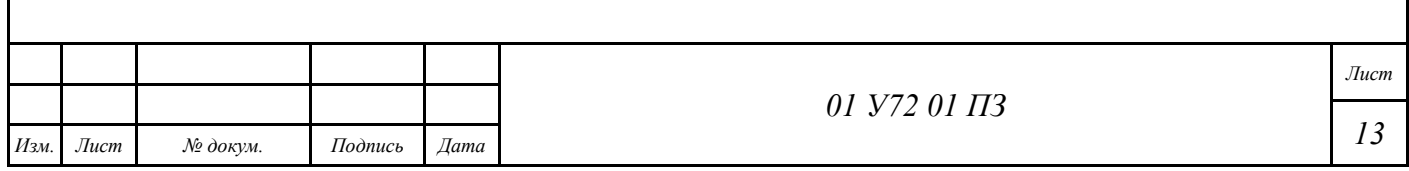

1 Проблематика [Указывается наименование той области, в которой **ВЫПОЛНЯЕТСЯ ВКР** 

1.1 [Указывается комплекс проблем в исследуемой области]

ГРассматривается комплекс проблем в исследуемой области, выявляется место решаемой задачи среди других задач]

## 1.2 Выбор методов и инструментальных средств]

ГРассматривается инструментальные средства и методы, использованные в **BKP1** 

## 1.3 Основная идея, цель и задачи работы

[Формулируется основная идея работы, обосновывается цель работы, исходя из рассмотренной выше актуальности с учётом литературного обзора]

Цель работы — [Формулируется цель работы, которая может быть только одна, но, возможно, многоаспектная. Например, — «разработка принципов построения и реализация системы поддержки принятия решений для обеспечения процессов управления поставками оборудования для фермерского хозяйства». Цель идентична указанной во введении].

Задачи работы: [Задачи соответствуют последовательности выполнения ВКР и включают, анализ объекта исследования, выбор инструментальных средств для исследования и разработки, разработку концепции и структуры, реализацию и т. п. - в зависимости от темы ВКР. Задач бывает, как правило, от 4 до 6. Задачи идентичны указанным во введении]

- 1) [результат 1];
- 2) [результат 2];

 $\cdots$ 

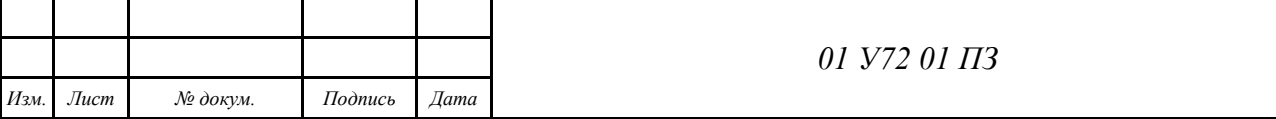

2 [Теоретические исследования, разработка общих принципов, концепции, структурной схемы и т. п.

2.1 [Подраздел 2.1]

Приводятся результаты изучения объекта информатизации с учётом цели и задач работы]

# 2.2 [Подраздел 2.2]

Излагается общий план работы, формулируется и теоретически обосновывается основная идея и т. д.]

# 2.3 [Подраздел 2.3]

Принимаются конкретные технические решения, разрабатываются модели, схемы и алгоритмы, пишется программный код и выполняется вся конечная работа по ВКР, выполняются исследования и т. п. Количество подразделов и входящих в них пунктов и подпунктов определяется темой и содержанием ВКР]

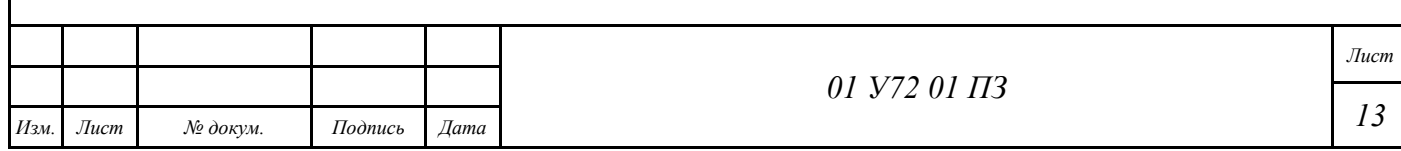

**3 [Раздел 3. Излагаются результаты тестирования, отладки, внедрения и т. п.]**

**3.1 [Подраздел 3.1]**

**3.1.1 [Пункт 3.1.1]**

[Текст]

**3.1.2 [Пункт 3.1.2]**

[Текст]

**3.2 [Подраздел 3.2]**

**3.2.1 [Пункт 3.2.1]**

**3.2.1.1 [Подпункт 3.2.1.1]**

[Текст]

**3.2.1.2 [Подпункт 3.2.1.2]**

[Текст]

**3.3 [Подраздел 3.3]**

[Текст]

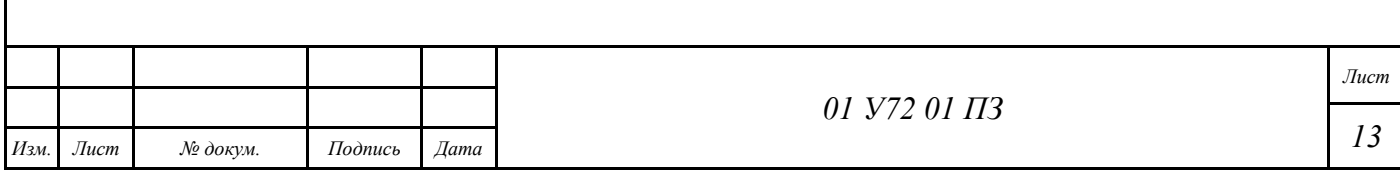

## **ЗАКЛЮЧЕНИЕ**

В результате выполнения ВКР [обобщённо формулируются полученные результаты — исследований, проектирования, разработок].

Рассмотрены примеры проектирования локальной компьютерной сети на примере конкретного отдела учреждения и отдельного фермерского хозяйства.

Результаты работы внедрены (использованы, планируются к внедрению, использованию) [указывается место внедрения или использования результатов ВКР]

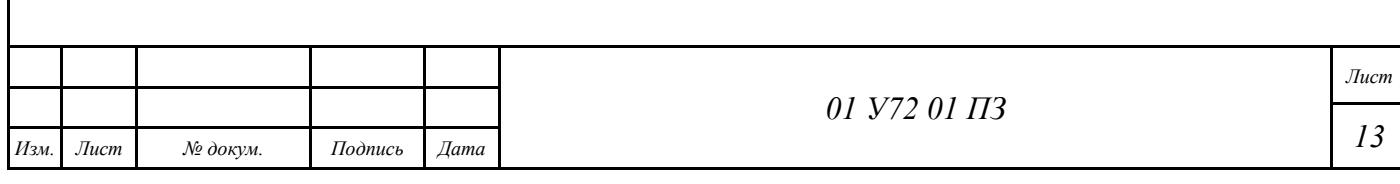

# **СПИСОК СОКРАЩЕНИЙ**

DNS-сервер (Domain Name System) — система доменных имён, сервер для хранения доменных имён

IP (Internet Protocol) — межсетевой протокол

ГОСТ — государственный стандарт

…

ИТМОИС — (кафедра) «Информационные технологии и математическое обеспечение информационных систем»

ИЭУ АПК — Институт экономики и управления АПК

КГАУ — Красноярский государственный аграрный университет

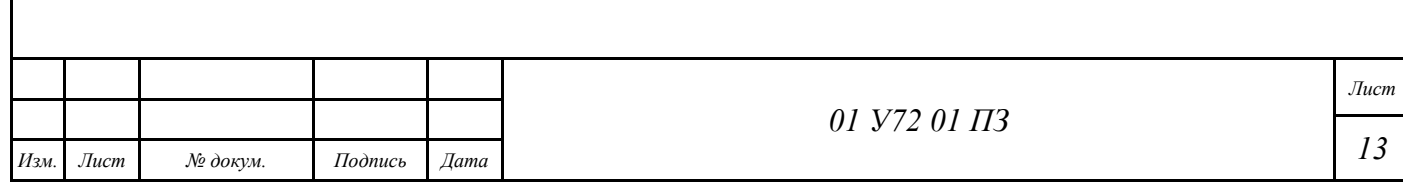

# **БИБЛИОГРАФИЧЕСКИЙ СПИСОК**

1 ARTEXTELECOM. Аренда виртуального выделенного сервера VDS [Электронный ресурс]. – Режим доступа: https://www.depohost.ru/vds/?yclid=2315222719548626376

2 Архитектура компьютерных систем и сетей : учеб. пособие / Т. П. Барановская, В. И. Лойко, М. И. Семёнов, А. И. Трубилин; под ред. В. И. Лойко. – Москва : Финансы и статистика, 2003. – 256 с. – ISBN 5-279-02606-9.

3 Витая пара : Википедия [Электронный ресурс]. – Режим доступа: https://ru.wikipedia.org/wiki/%D0%92%D0%B8%D1%82%D0%B0%D1%8F\_%D0%B F%D0%B0%D1%80%D0%B0

4 Жуков, И. А. Основы сетевых технологий / И. А. Жуков, М. М. Ластовченко. – Москва : Издательский дом «Додэка-XXI»; Киев : «МК-Пресс», 2007. – 432 с. – ISBN 978-5-9412-0154-0 (Изд. дом «Додэка-XXI»), ISBN 978-5-6688-0630- 8 («МК-Пресс»).

5 Олифер, В. Г. Компьютерные сети. принципы, технологии, протоколы : учебник для вузов / В. Г. Олифер, Н. А. Олифер. – 3-е изд. – Санкт-Петербург : Питер, 2007. – 958 с. – ISBN 978-5-00504-9.

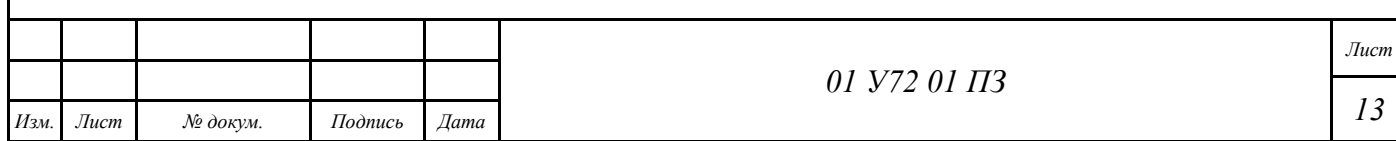

# ПРИЛОЖЕНИЕ А

# Название приложения

 $[Tekcr]$ 

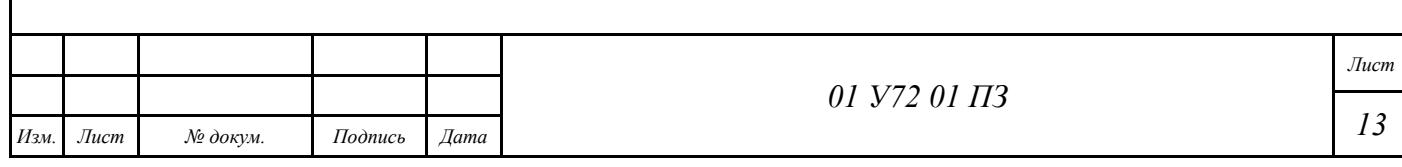

# **ПРИЛОЖЕНИ Б**

# **Справка об использовании результатов ВКР**

[На **следующей** странице приводится документ об использовании результатов ВКР — справка, акт и др. документы]

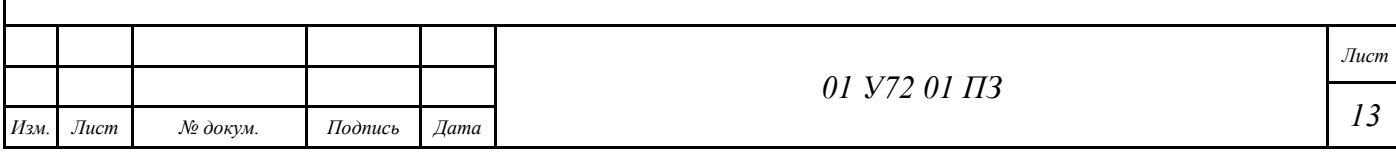

## **ПРИЛОЖЕНИЕ Б**

# **Примеры оформления элементов текста пояснительной записки**

Ниже приводятся примеры оформления текста. При этом используется форматирование в рамках, как это и имеет место в пояснительной записке.

Все примеры распределены по разделам, имеющим соответствующие названия.

#### **1 Оформление рисунков**

Рисунками называют любые изображения:

– собственно, рисунки;

– фотографии;

– схемы;

– графики;

– диаграммы;

– чертежи;

 $-$  др.

Рисунки могут быть подготовлены на отдельных листах, сканированы и затем вставлены в пояснительную записку. Рисунки можно также выполнять с помощью специальных программ и с помощью встроенных средств MS Word.

Достоинством сканированных изображений является то, что они могут быть любыми. Недостаток — их нельзя оперативно изменять в случае необходимости: придётся делать изменения на отдельном листе, распечатывать его, затем сканировать и заново вставлять в документ.

Достоинством использования специализированных программ для подготовки изображений является то, что они предоставляют средства автоматизации построения изображений (центрирование, размножение, поворот элементов и т. д.). Недостаток — эти программы должны быть установлены на всех компьютерах, на которых предполагается работа с документом.

Достоинством использования встроенных средств рисования MS Word является то, что ими можно воспользоваться в любой момент.

Рисование (черчение) осуществляется на отдельном листе, затем полученный рисунок группируется, копируется и помещается в документ.

Размещать рисунки лучше всего в таблицу, имеющую один столбец и две строки. В верхнюю ячейку помещается рисунок, а в нижнюю — его название.

Название рисунка должно содержать его обозначение в соответствии с примером:

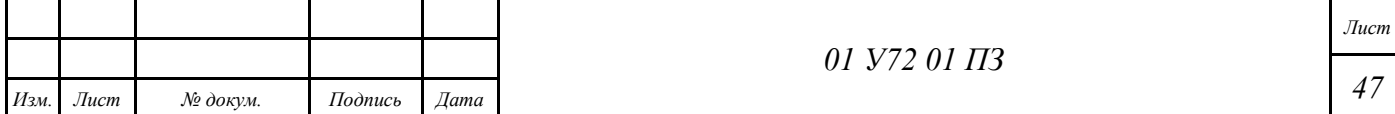

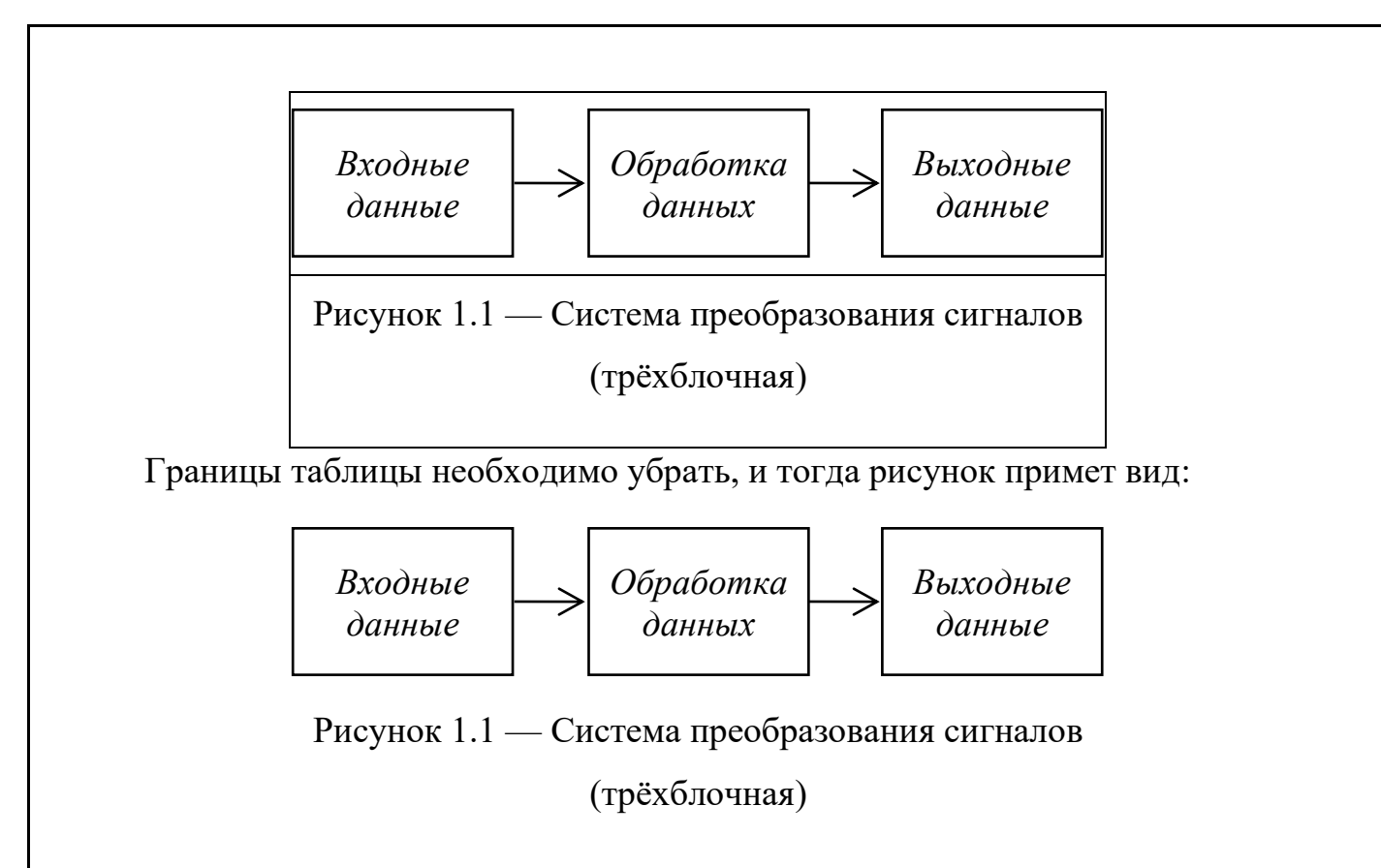

С помощью таблицы удобно оформлять несколько рисунков под одним названием, например:

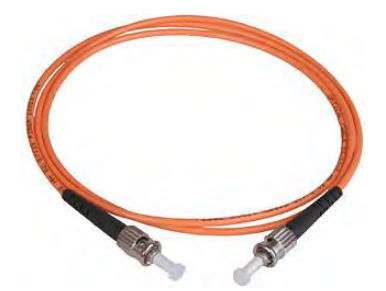

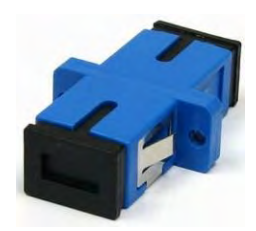

а) оптоволоконный патч-корд б) оптоволоконная розетка

Рисунок 1.2 — Соединительные элементы оптоволоконной сети

Рисунок должен иметь название, которое состоит из постоянной части (слова «Рисунок»), номера и текста названия.

Все рисунки нумеруются последовательно по порядку их размещения в документе. В случае большого размера документа (несколько десятков страниц) номер включает номер раздела. Межу номером раздела и номером рисунка в пределах этого раздела ставится точка. Между номером рисунка и его названием ставится тире, а название начинается с прописной (заглавной буквы), точка в конце

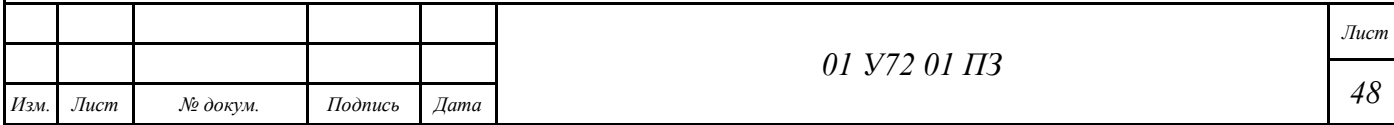

названия рисунка не ставится. Желательно название формулировать одним предложением. Если название содержит два и более предложения, то между ними ставится точка, а в конце последнего предложения точка не ставится:

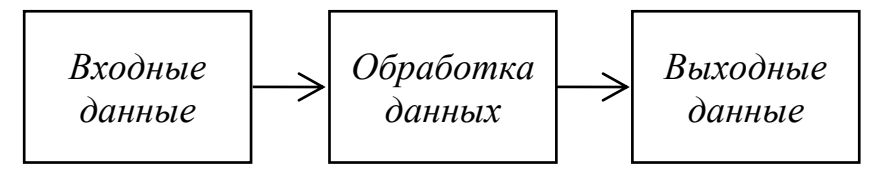

Рисунок 1.1 — Система преобразования сигналов. Трёхблочный вариант

На рисунки можно ссылать в тексте. В соответствии с общими правилами ссылки оформляются следующим образом:

на рисунке 3.1 изображено...;

на рисунках 3.1 и 3.2 представлены...;

сказанное иллюстрируется рисунком  $3.1...$ 

Т. е. пишется полное слово «рисунок» в соответствующем падеже.

В случае использования автоматических ссылок в MS Word отсутствует возможность изменения слова «рисунок» по числам и падежам, также нет возможности писать слово «Рисунок» со строчной (малой) буквы. Поэтому в этом случае ссылки можно выполнять следующим образом:

соединители патч-корда (Рисунок 1.1) широко используются...

Рисунки могут размещаться на листе с портретной и с альбомной ориентацией. Пример альбомной ориентации рисунка приведён ниже (Рисунок 1.2).

В этом случае визуально основная надпись (малый штамп) располагается слева, а буквы в ней повёрнуты на 90 градусов.

Но при печати листа на принтере рамка и основная надпись станут вертикальными, а рисунок окажется повёрнутым на 90 градусов.

Для использования альбомного формата необходимо найти в шаблоне такой лист, скопировать его и вставить в нужное место. Копировать необходимо с местом разрыва раздела.

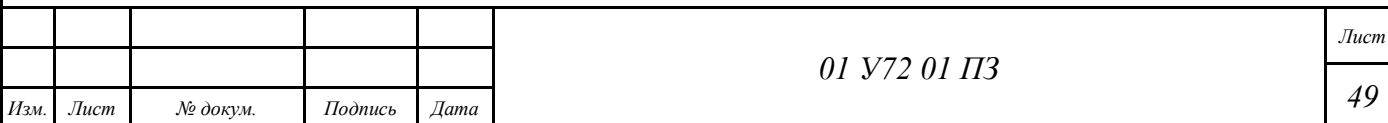

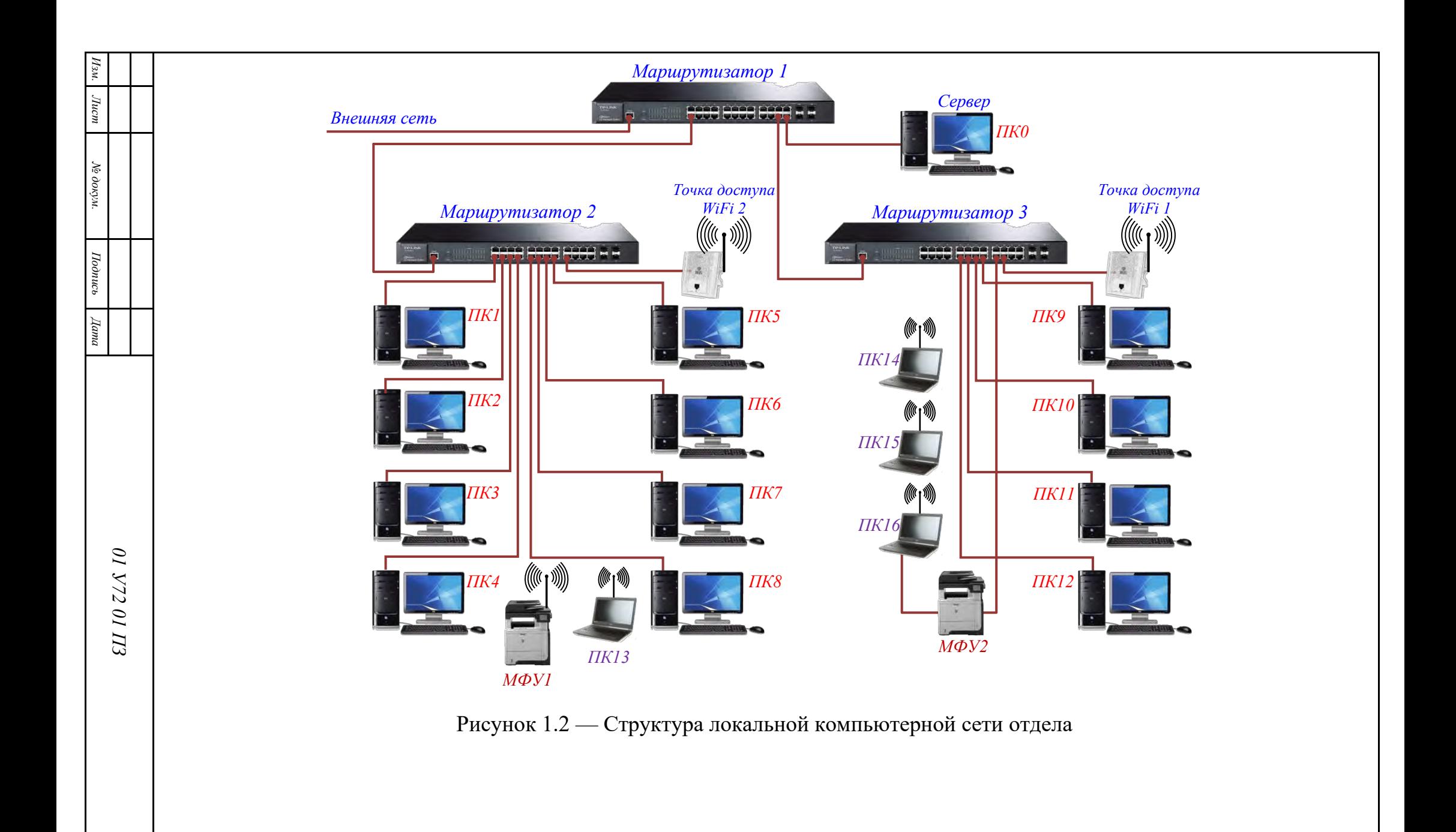

*50 Лист*

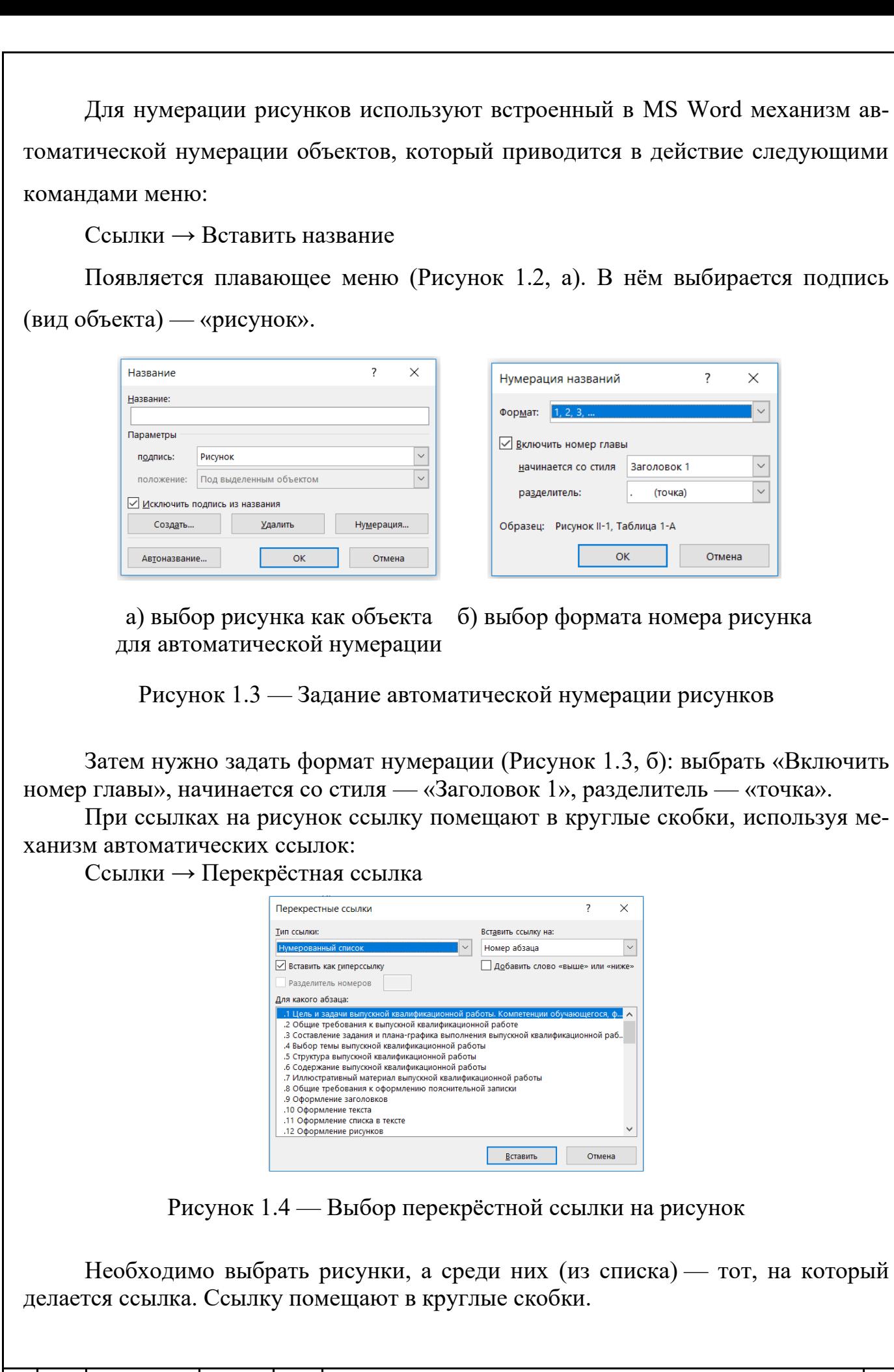

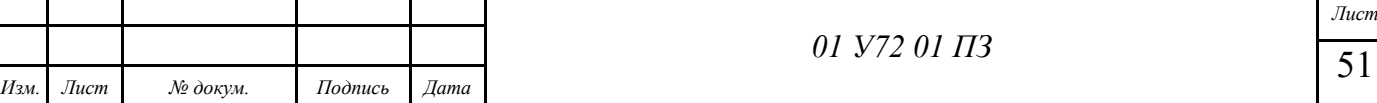

# **2 Оформление таблиц**

Таблицы содержат столбцы и строки, на пересечении которых формируются ячейки. Верхняя строка таблицы содержит наименования столбцов. Крайний левый столбец может содержать названия строк. Все таблицы должны иметь номер и название.

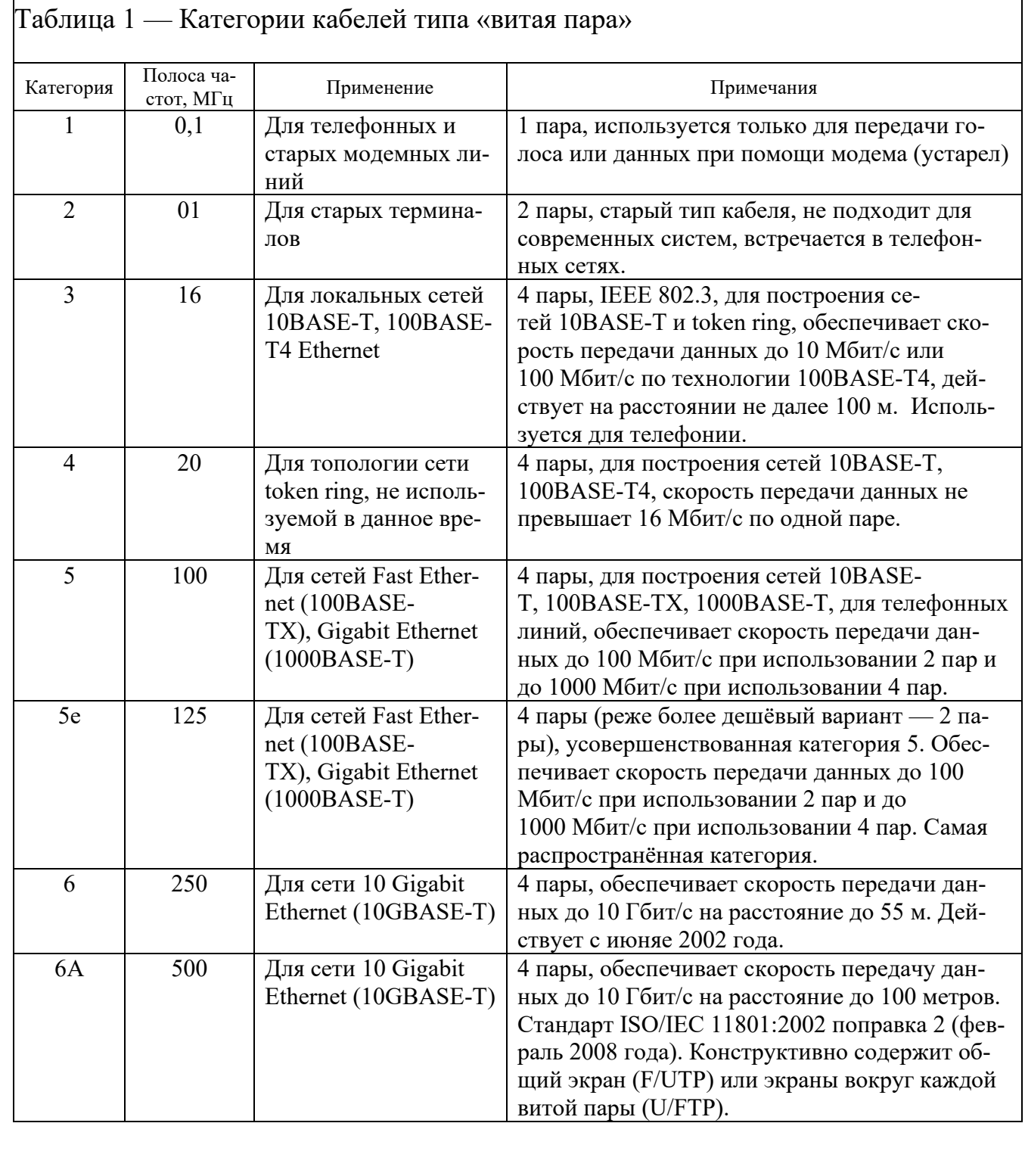

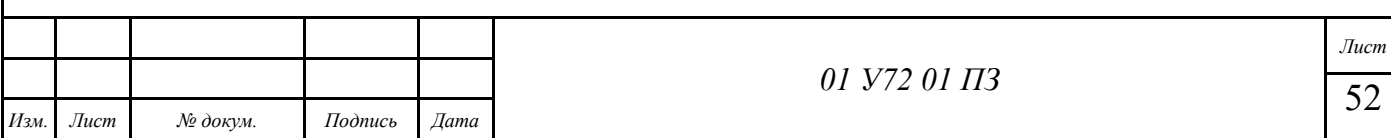

Номер и название таблицы желательно помещать в верхнюю строку таблицы, границы которой сверху и по бокам делаются невидимыми:

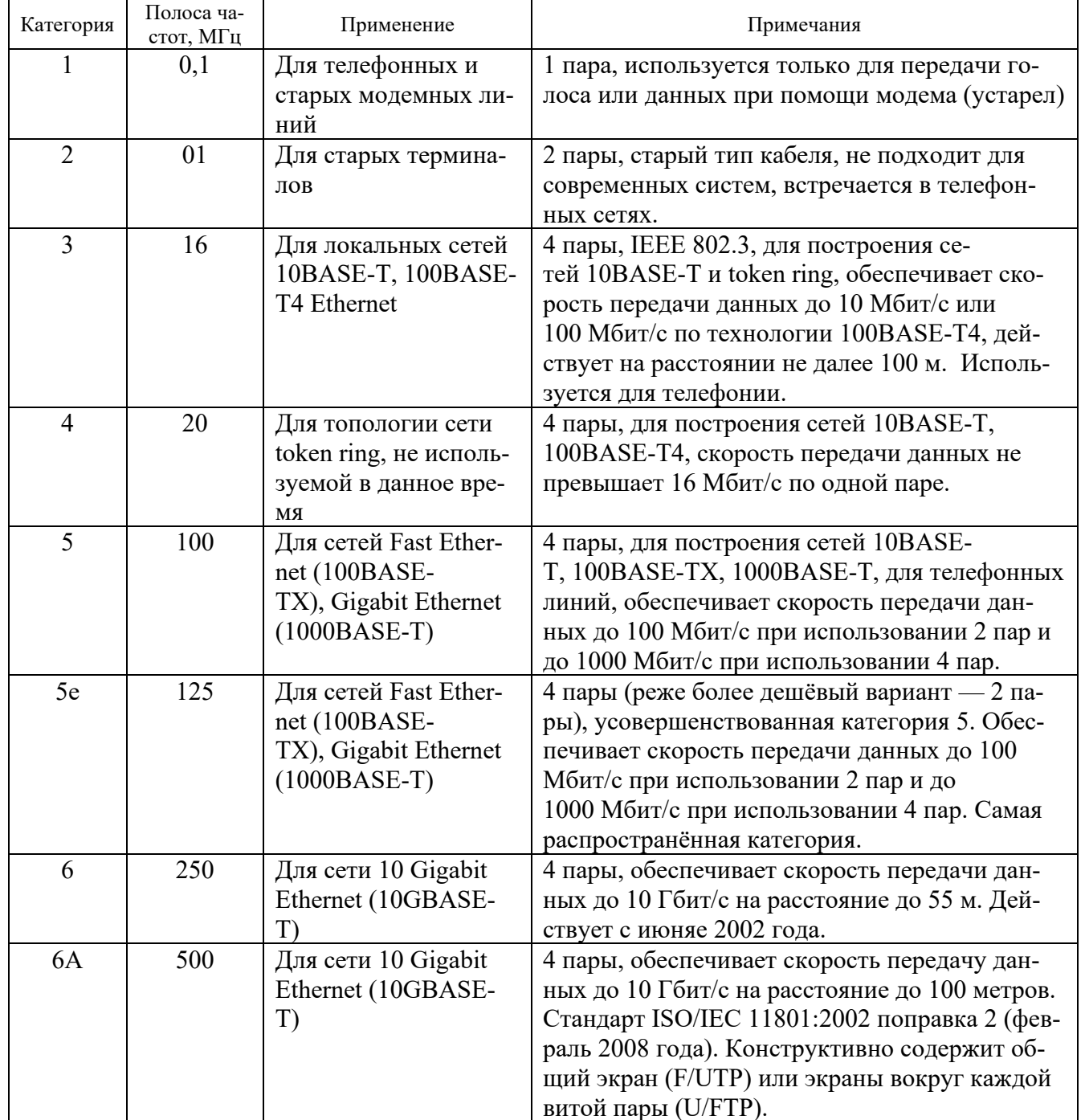

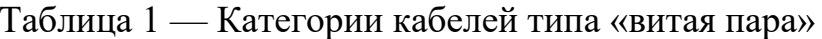

Для автоматической нумерации таблиц используется тот же механизм, что и для рисунков. Но в качестве объекта выбирается таблица. Для форматирования названия таблицы используется стиль «А: табл-название». Для форматирования данных таблицы используются стили, начинающиеся с «А: табл-».

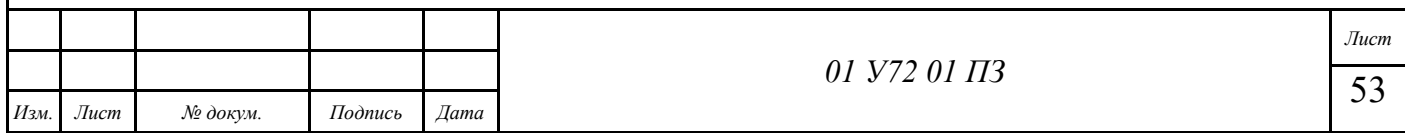

# 3 Оформление формул

Формулы необходимо записывать с использованием встроенного редактора формул Equation 3. Редактор вызывается следующим образом.

На ленте основного меню находят команду: Вставка  $\rightarrow$  Объект  $\rightarrow$  Microsoft Equation 3

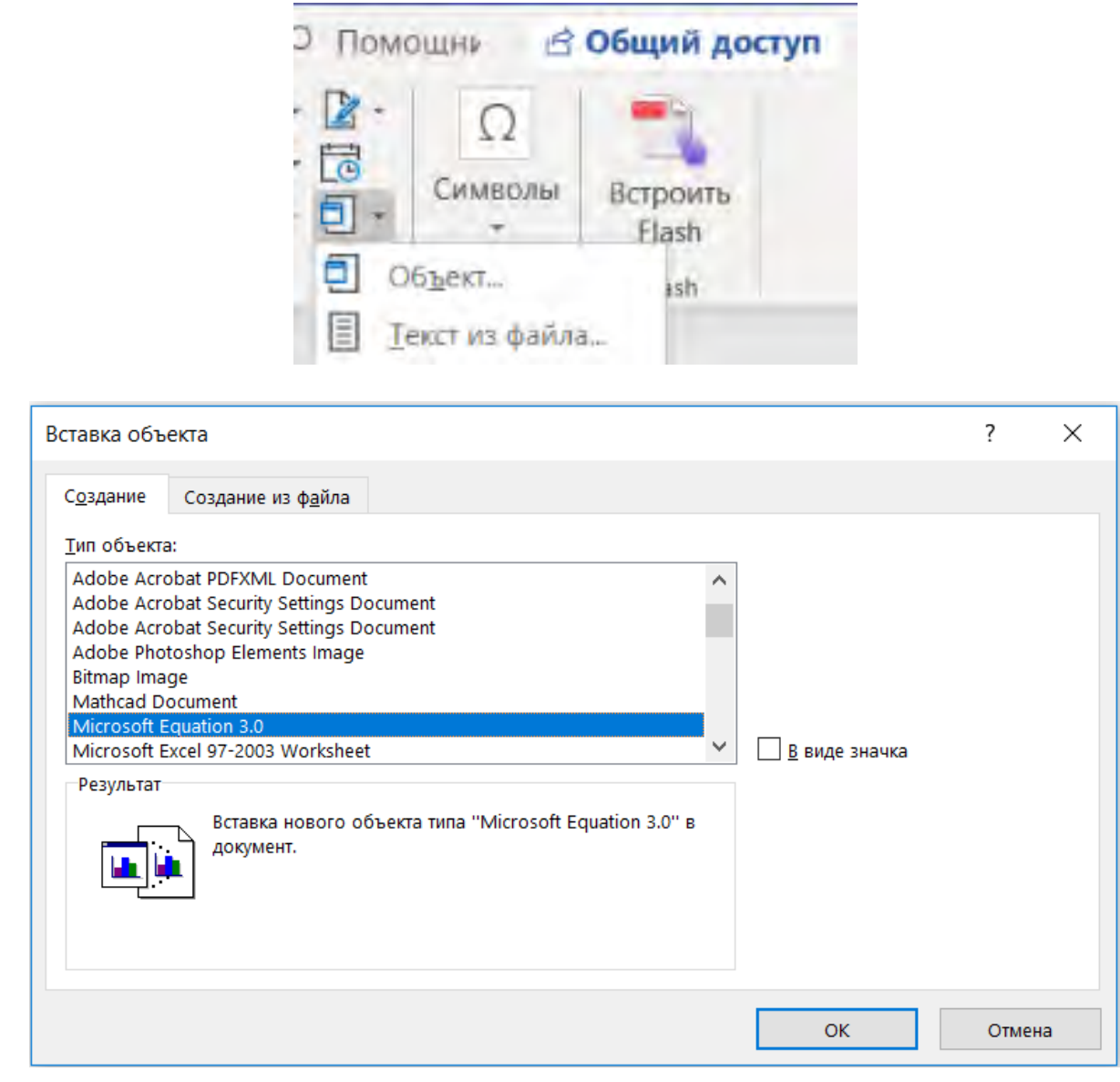

Рисунок 3.1 — Поиск редактора формул Equation 3 в меню MS Word

Результат вызова редактора формул Equation 3 показан ниже:

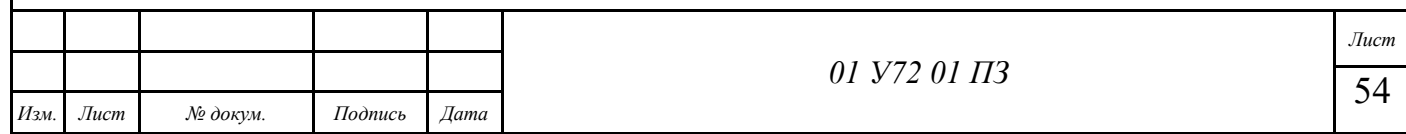

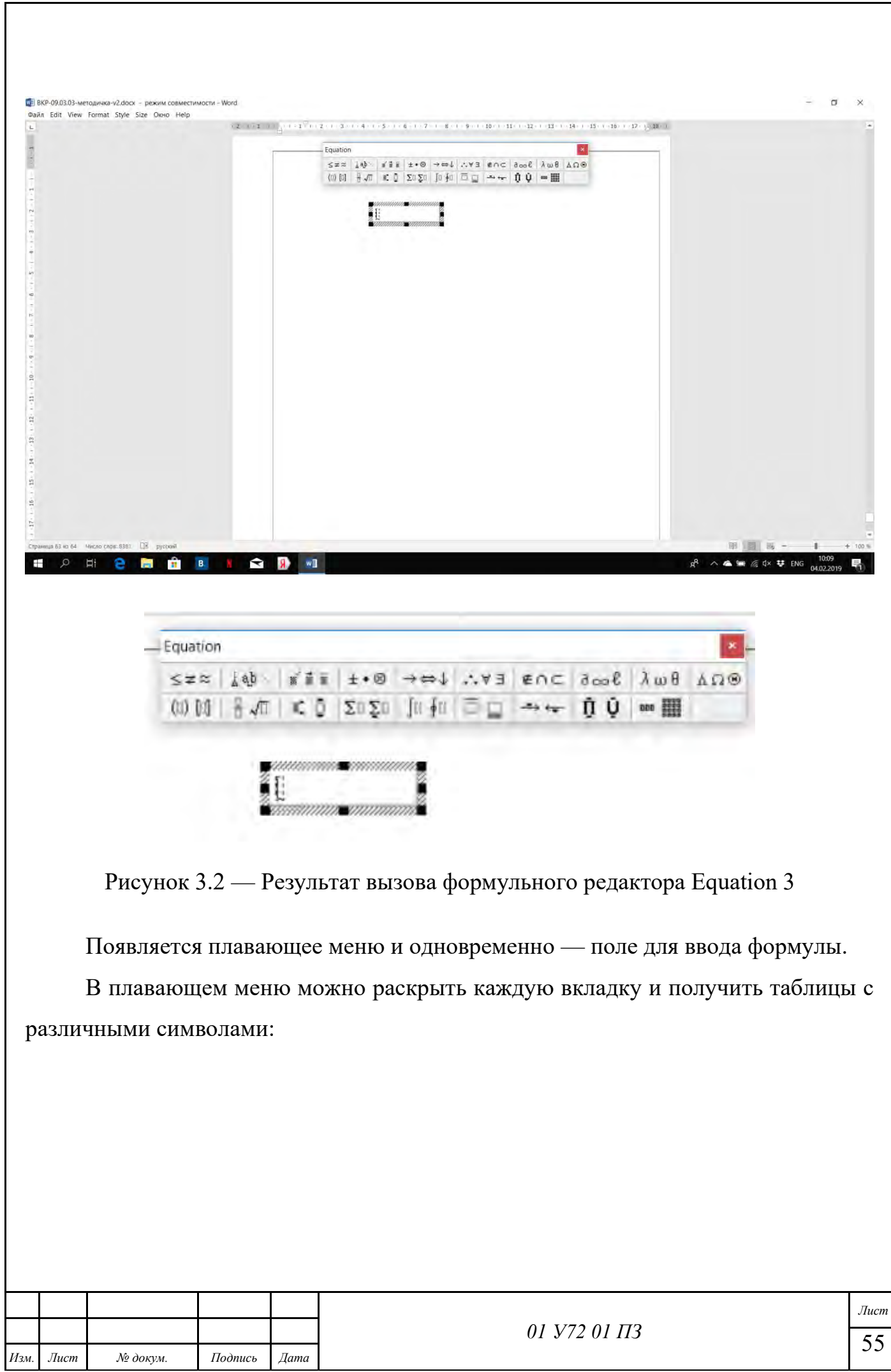

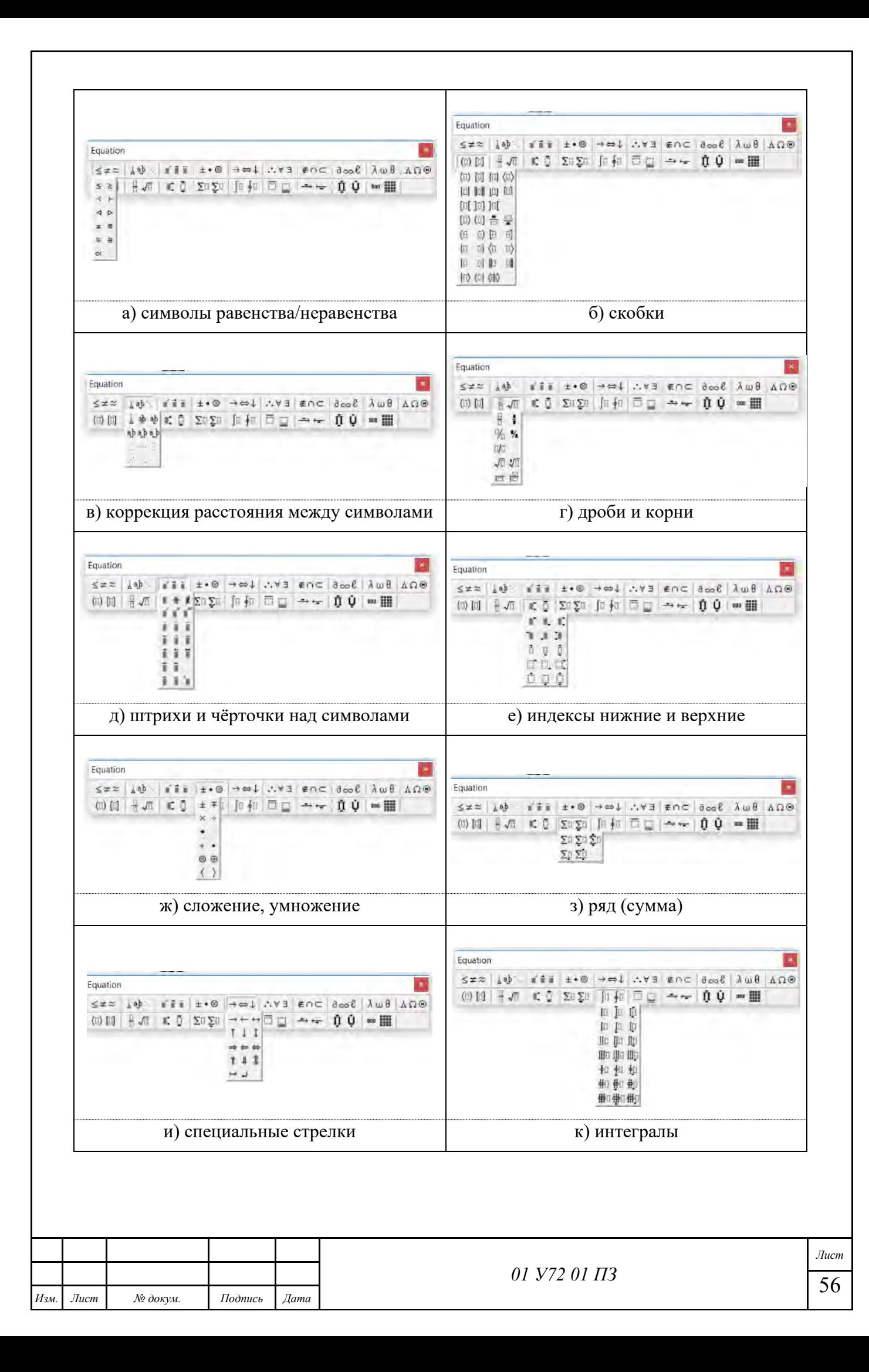

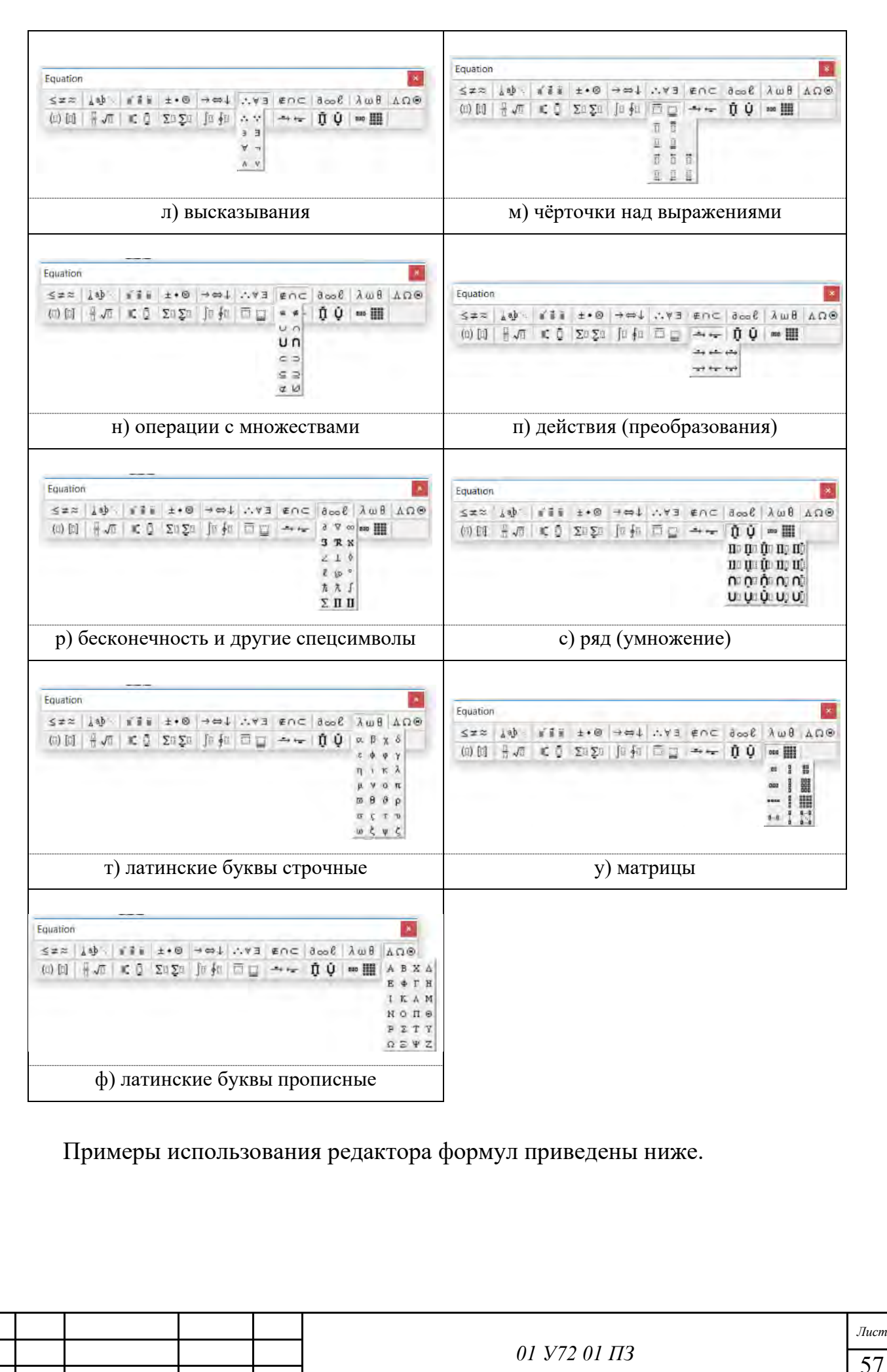

 $\pi$ 

Изм

**No докум** 

Подпись

 $\pi$ ama

### Отдельные выражения

Напряжение переменного тока (синусоидальное):

$$
u(t) = U_m \sin(2\pi f_0 t + \varphi), \qquad (3.1)
$$

где  $t$  — время, с;

 $U_m$  — амплитуда напряжения, В;

 $f_0$  — частота питания, Гц;

 $\varphi$  — фазовый сдвиг.

Система математических выражений на примере трёхфазной системы напряжений:

$$
u_a(t) = U_{m,a} \sin(\omega t); \n u_b(t) = U_{m,b} \sin(\omega t + 120^\circ); \n u_c(t) = U_{m,c} \sin(\omega t + 240^\circ);
$$
\n(3.2)

где  $t$  — время, с;

 $a, b, c$  — обозначения фаз;

 $U_{m,a}, U_{m,b}, U_{m,c}$  — амплитуды напряжений соответствующих фаз, В;

 $\omega$  — частота питания, рад/с.

Пояснения: фигурная скобка, объединяющая математические выражения, повёрнута носиком к номеру формулы.

Матричное выражение на примере системы алгебраических уравнений:

$$
u(t) = U_m \sin(2\pi f_0 t + \varphi), \qquad (3.3)
$$

 $t$  — время, с; где

 $U_m$  — амплитуда напряжения, В;

 $f_0$  — частота питания, Гц;

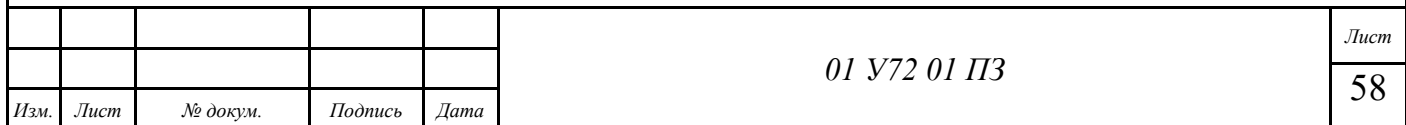

 $\varphi$  — фазовый сдвиг.

## Матричные выражения

Матрицы используются для компактного представления линейных систем уравнений — алгебраических и дифференциальных.

Система алгебраических уравнений:

$$
a_{1,1}x_1 + a_{1,2}x_2 + a_{1,3}x_3 = b_1;
$$
  
\n
$$
a_{2,1}x_1 + a_{2,2}x_2 + a_{2,3}x_3 = b_2;
$$
  
\n
$$
a_{3,1}x_1 + a_{3,2}x_2 + a_{3,3}x_3 = b_3.
$$
\n(3.4)

Эта система уравнений моет быть представлена в матричной форме:

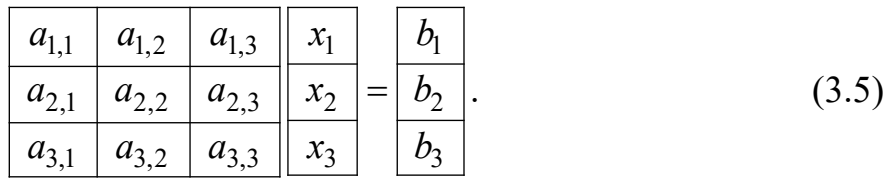

Можно ввести обозначение матриц и векторов:

$$
\mathbf{A}\overline{\mathbf{x}} = \mathbf{B},\tag{3.6}
$$

$$
\text{где} \quad \mathbf{A} = \frac{\begin{vmatrix} a_{1,1} & a_{1,2} & a_{1,3} \\ a_{2,1} & a_{2,2} & a_{2,3} \\ a_{3,1} & a_{3,2} & a_{3,3} \end{vmatrix}}{\begin{vmatrix} x_1 \\ x_2 \end{vmatrix} - \text{BEKTOP} \text{Theorem 1: } x_1 \\ \hline \text{REV} \text{Theorem 2: } x_2 \text{ the term of the form } \begin{vmatrix} x_1 \\ x_2 \end{vmatrix} \end{vmatrix}
$$
\n
$$
\text{DEW} \quad \text{The term} \quad \text{Re} \text{ over the form}
$$
\n
$$
\text{Area} \quad \text{The term} \quad \text{Re} \text{ over the form}
$$
\n
$$
\text{Area} \quad \text{The term} \quad \text{Re} \text{ over the form}
$$

$$
\mathbf{B} = \begin{array}{|c|}\n\hline\nb_1 \\
\hline\nb_2 \\
\hline\nb_3\n\end{array}
$$
—матрица-вектор.

С помощью этого выражения можно определить, например, вектор переменных:

$$
\overline{x} = \mathbf{A}^{-1} \mathbf{B},\tag{3.1}
$$

 $A^{-1}$  — обратная матрица по отношению к матрице  $A$ . гле

#### Пояснения к форматированию формул

Строка с формулой форматируется стилем «А: формула-центр». Слева и справа от формулы необходимо вставить табуляцию, что позволит разместить номер формулы у правого края поля.

Расшифровка формулы форматируется стилем «А: формула-расшифровка».

В первой строке расшифровки после слова «где» нужно вставить табуляцию.

#### Пояснения к изображению формул

Формула располагается посередине строки и нумеруется. Номер располагается справа в круглых скобках. Номер состоит из двух частей: номер раздела и порядковый номер формулы в этом разделе, разделённые точкой. Нумерацию формул следует выполнять с использованием средств автоматизации MS Word. Для этого используются команды: Ссылки  $\rightarrow$  Вставить название

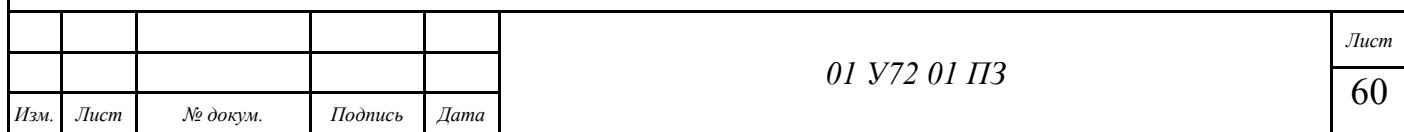

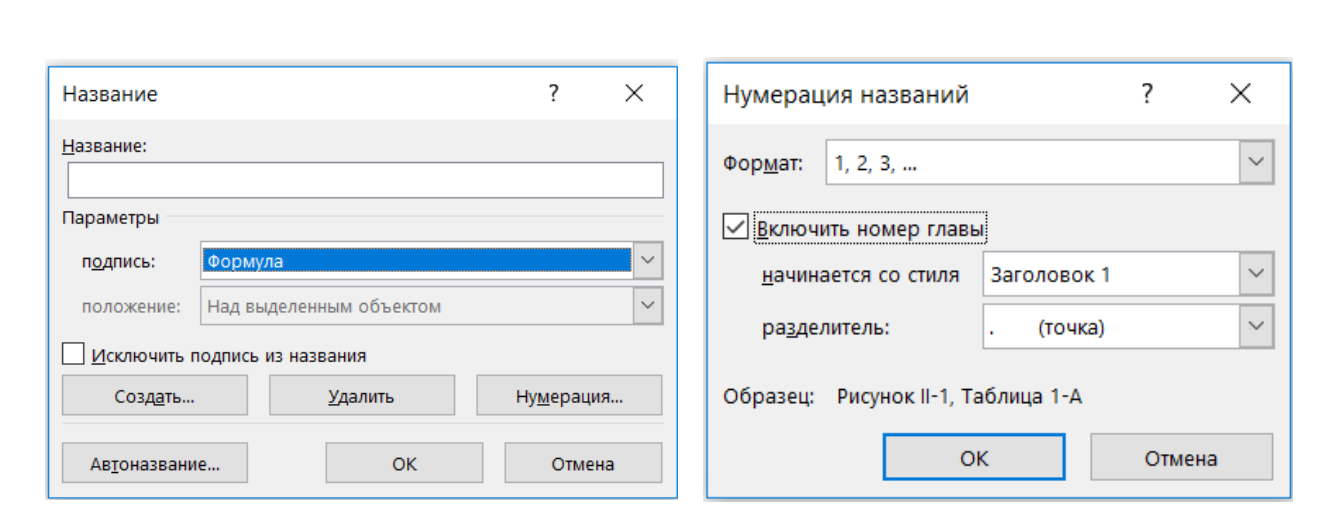

а) выбор формулы как объекта для автоматической нумерации б) выбор формата номера формула с включением номера раздела

Рисунок 1.2 — Использование средств автоматизированной нумерации формул

Далее выбирается объект «Формула». Номер формулы нужно поместить справа у границы текста в круглых скобках. При этом возможно изменение формата строки, содержащей формулу и её номер, поэтому нужно заново отформатировать строку стилем «А: формула-строка».

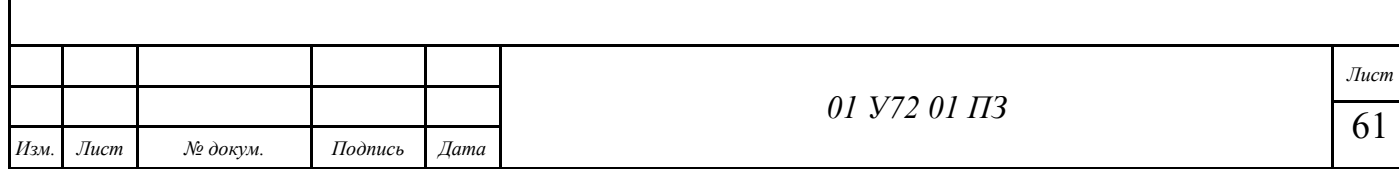

## 4 Оформление библиографического списка

Библиографический список содержит библиографическое описание книг, журнальных статей, интернет-сайтов и других публикаций, материал которых использовался в работе над ВКР.

Цель составления списка заключается в том, чтобы, продемонстрировать полноту обзора результатов, полученных другими авторами в рамках тематики ВКР. Так же ссылки снимают возможные обвинения в плагиате — использовании чужих идей и текстов без ссылок на источники. При этом демонстрируется умение студента грамотно оформлять библиографические ссылки.

Существует большое число видов публикаций, для каждого вида имеется свои правила оформления библиографических ссылок.

Для целей ВКР можно выделить следующие виды публикаций:

1) книги;

2) статьи в сборниках статей (книгах);

3) статьи в журналах;

4) сайты.

## Библиографическое описание книги

Ссылка на книгу оформляется следующим образом:

Алексеев, Ф. А. Информационные технологии [Текст]: учеб. пособие / Ф. А. Алексеев, И. В. Семёнов, А. Г. Васильев. - Москва: Наука, 2014. - 345 с. - ISBN 5-987-12345-9.

Здесь вначале записывается фамилия одного из авторов (обычно первого в списке авторов, имеющимся в книге). После фамилии ставится запятая, затем инициалы с точками: Алексеев, Ф. А. (почему так делается — поясняется ниже)

Далее записывается название книги, в конце названия в прямоугольных скобках записывается слово «Текст», означающее, что это — традиционная книга с текстом, таблицами, иллюстрациями и т. д. Указание «Текст» записывается потому, что могут быть публикации другого вида, например, карты, музыкальные

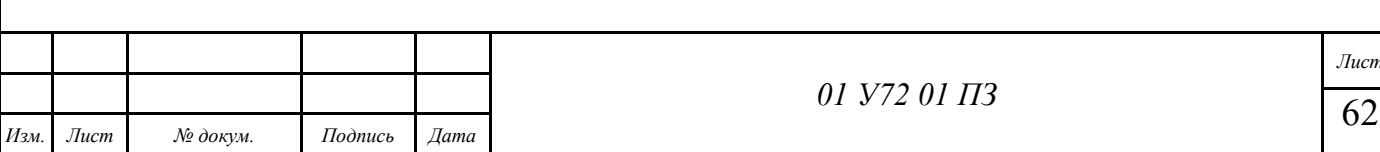

ноты, комплекты иллюстраций, видеодиски, аудиодиски и т. д. Если по смыслу понятно, что публикация — обычная книга, то можно не писать слово «Текст».

Если издание в электронном виде, то вместо слова «Текст» пишут «Электронное издание»:

Алексеев, Ф. А. Информационные технологии [Электронное издание]: учеб. пособие / Ф. А. Алексеев, И. В. Семёнов, А. Г. Васильев. – Москва : Наука, 2014. – 345 с. – ISBN 5-987-12345-9.

После названия ставится двоеточие и записывается вид издания: монография, учебное пособие, методическое пособие и т. д. Вид издания указывать не обязательно.

В конце названия и указания на вид публикации ставится косая черта «/». Она разделяет две области: «область названия» слева и «область ответственности справа».

В области ответственности записываются авторы, переводчики, оформители и другие лица, участвовавшие в издании книги. В примере присутствуют только трое авторов. В данном месте их данные записываются обычным образом: вначале инициалы с точками, затем фамилия. Данные авторов отделяются друг от друга запятыми. Далее следует специальный знак «точка-тире» «. –». Этот знак разделяет области библиографической ссылки и встречается в разным местах. В данном случае правее него записывается место издания (в данном случае — Москва), при этом тип населённого пункта (город, посёлок и т. п.) не указывается. Затем ставится двоеточие, после которого записывается название издательства (в данном случае — «Наука», слово «издательство» обычно не пишется). Затем после запятой указывается год издания (в данном случае — 2014). Затем снова ставится специальный разделительный знак «точка-тире» и указывается количество страниц. Затем — снова разделительный знак «точка-тире» и указание на международный индекс книги ISBN с соответствующим числовым кодом (если он имеется у этой книги).

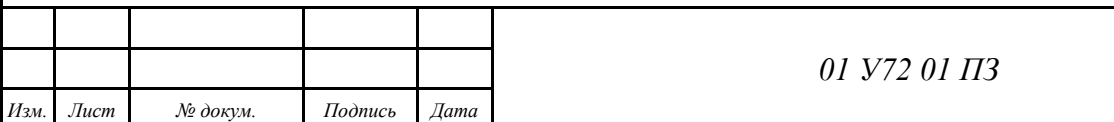

Пояснения.

Постановка запятой после фамилии и перед инициалами (т. е. перед именем и фамилией) объясняется следующим образом. В Европе у большинства народов вначале пишут имя, а потом — фамилию, отчеств обычно нет: Альберт Эйнштейн, Теодор Рузвельт, Уинстон Черчилль и т. д. Но иногда необходимо записать данные о человеке, начиная с фамилии. Чтобы подчеркнуть это, после фамилии ставят запятую: Эйнштейн, Альберт; Черчилль, Уинстон и т. д. Поэтому в данном случае просто выполнена унификация с международной практикой. Это важно, например, если библиографический список содержит публикации зарубежных авторов.

### Библиографическое описание статьи в сборнике статей

Сборник статей — книга, в которой помещены произведения различных авторов. Это могут быть также сборник докладов на конференции, сборник стандартов и др.

В этом случае необходимо указать данные статьи (доклада и т. п.) и данные книги, в которой эта статья помещена:

Васильев, И. П. Информационная модель бизнес-процесса / И. П. Васильев, Р. О. Петров // Перспективы информатизации общества: сб. статей / редактор С. А. Михайлов. – Красноярск: Красноярский ГАУ, 2015. – С. 23–28.

В приведённом примере важным является служебный знак «двойная наклонная черта» «//». Слева от неё — данные о статье, а справа — данные о книге (сборнике). Данные о статье записываются аналогично таковым для книги, но указывается название статьи. Справа от знака «//» записывается название сборника (книги), в конце ставится двоеточие и записывается указание, что это — сборник статей (сокращённо: «сб. статей»). Далее ставится одинарная наклонная черта «/», после которой записываются данные о редакторах. Затем после разделительного знака «точка-тире» записывается место издания, ставится двоеточие, записывается название издательства, Ставится запятая и указывается год издания. Затем после

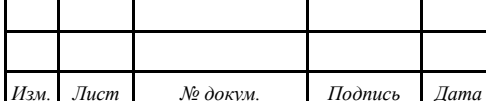

служебного знака «точка-тире» указывается диапазон страниц, на которых располагается данная статья. Далее может указываться ISBN сборника, если он имеется.

Важно заметить, чем отличается описание книги от описания статьи в сборнике:

- в описании книги указывается общее количество страниц книги (345 с.), т. е. буква «с.» означает «страницы», записывается после числа в виде строчной (малой) буквы с точкой (произносится: «345 страниц»);

- в описании статьи указывается диапазон страниц (С. 23–28), при этом буква «С.» означает также страницы, но записывается перед числом в виде прописной (заглавной) буквы с точкой (произносится: «страницы с 23 по 28»).

#### Библиографическое описание статьи в журнале

Ссылка на статью в журнале оформляется следующим образом:

Андреев, Н. А. Проблема взаимодействия разнородных баз данных / Н. А. Андреев // Проблемы информатизации. - 2017. - №3 (март). - С. 34-37.

Здесь название и авторы статьи записываются в левой части от служебного знака «//». Справа записывается название журнала, год издания, номер (выпуск), диапазон страниц, на которых помещена статья.

Видно, что название произведения во всех трёх случаях оформляется одинаково. Но вторая часть оформляется по-разному.

В случае статьи в сборнике правая часть оформляется как книга, за исключением страниц.

В случае статьи в журнале правая часть оформляется существенно иначе с указанием года издания, номера (месяца). В случае сборника статей вид издания указывается, в случае статьи в журнале — нет. То, что это статья в журнале, определяется по виду правой части.

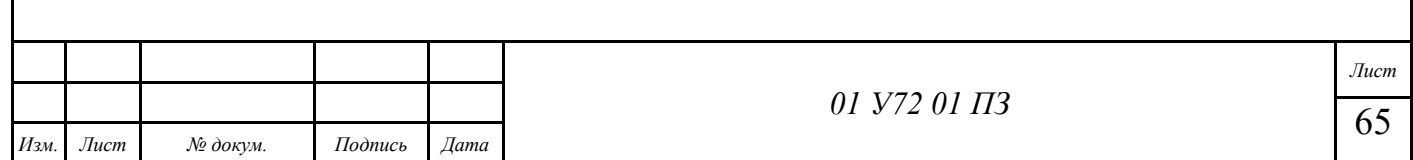

#### **Библиографическое описание ссылок на интернет-ресурсы**

Ссылки на сайты оформляются следующим образом:

Развитие информационных технологий [Электронный ресурс]. – Режим доступа: http://inform.ru

Алексеев, А. Г. Перспективы цифризации предприятий агропромышленного комплекса [Электронный ресурс] / А. Г. Алексеев, П. Ф. Михайлов. – Режим доступа: http://inform-apk.ru

Пояснения. Обязательно должно быть название материала. После названия записывается указатель на вид материала [Электронный ресурс]. В конце записывается словосочетания «Режим доступа:» и указывается адрес сайта.

Если у материала есть автор, желательно указать его.

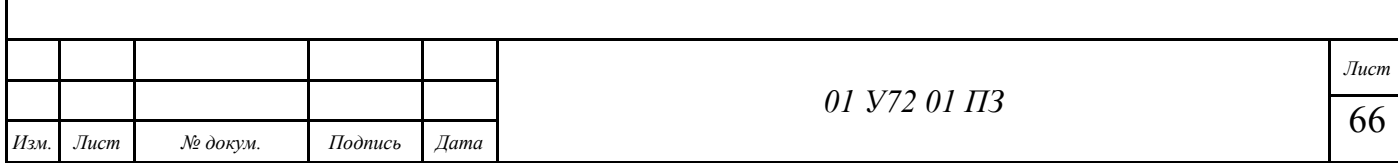

### **ПРИЛОЖЕНИЕ В**

#### **Направление студента с выполненной ВКР в ГЭК**

Направление студента с выполненной ВКР в ГЭК является основным документом, без которого защита в ГЭК невозможна. Направление подписывается руководителем, заведующим кафедрой (после предзащиты на кафедре), секретарём института и директором института.

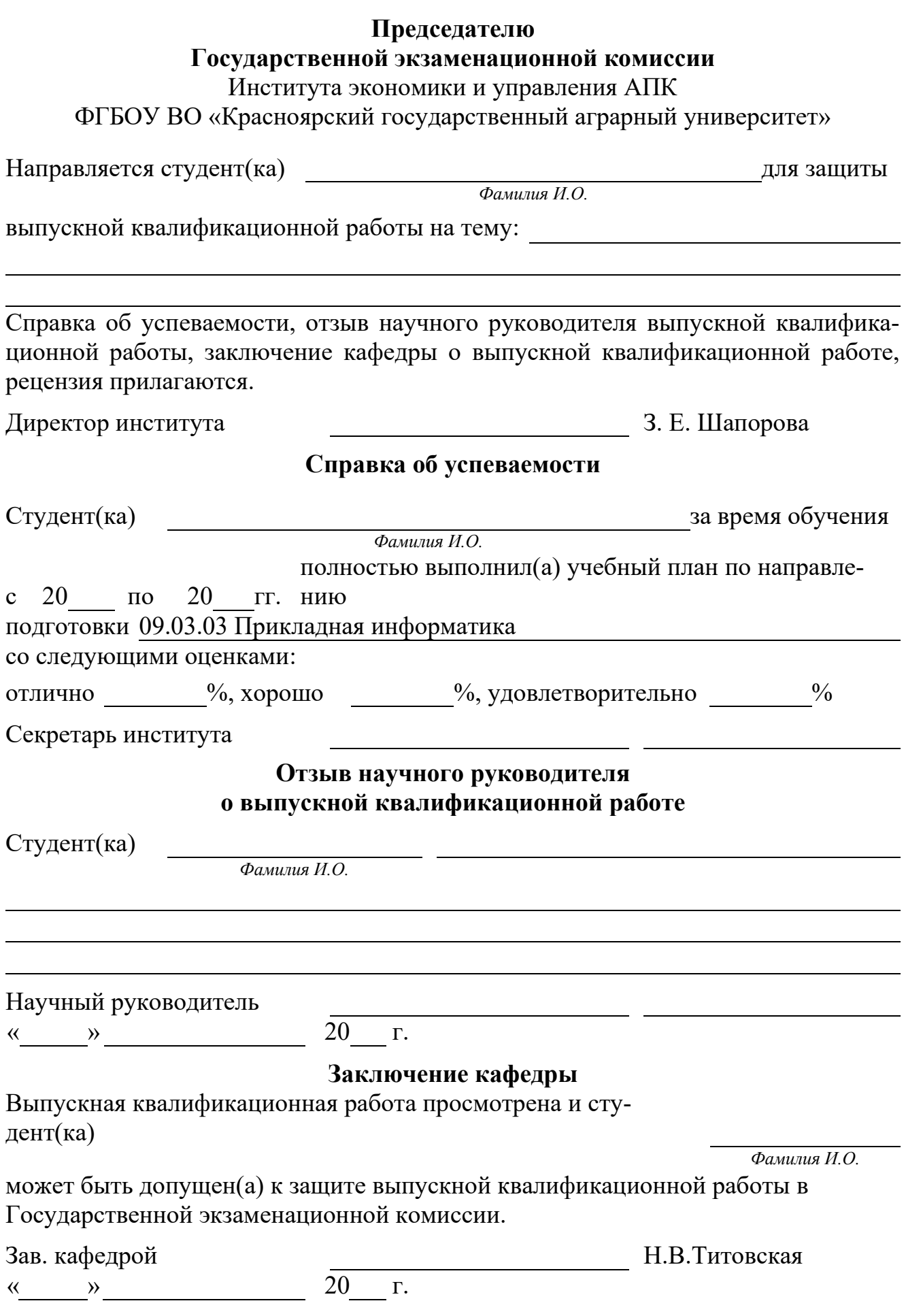

### **ПРИЛОЖЕНИЕ Г**

#### **Отзыв руководителя ВКР**

Отзыв руководителя ВКР содержит оценку в большей степени студента и в меньше степени самой ВКР.

В отзыве подтверждается самостоятельность работы студента над ВКР, его способность к будущей профессиональной деятельности.

Отзыв руководителя является также допуском к защите с точки зрения руководителя.

Отрицательный отзыв руководителя сам по себе не препятствует защите ВКР в ГЭК, но приводит к более внимательному рассмотрению ВКР на кафедре, а в случае допуска кафедрой — во время самой защиты в ГЭК. Отрицательный отзыв руководителя должен быть убедительно обоснован.

#### ОТЗЫВ

# научного руководителя на выпускную квалификационную работу обучающегося 4 курса очной формы обучения Института экономики и управления АПК Красноярского ГАУ

*Иванова Василия Петровича Фамилия Имя Отчество обучающегося*

на тему *Автоматизированная информационная система для работы с клиентами аграрной фирмы ООО "Агат"*

Сроки начала и окончания выполнения работы (включая сбор материала), научно-исследовательская работа на младших курсах:

*Приступил к знакомству с темой и сбору материалов для ВКР 01.09.2016 г. Приступил к выполнению ВКР 01.03.2017 г. Представил завершённую ВКР 10.06.2017 г.*

*На младших курсах в рамках НИР изучал инструментальные средства выполнения ВКР (языки программирования, СУБД).*

Общая характеристика деятельности студента во время преддипломной, практики и подготовки выпускной квалификационной работы, степень самостоятельности и творческого отношения к выполняемой работе, участие в общественной деятельности, конференциях, публикациях:

*Во время преддипломной практики и подготовки ВКР Иванов В.П. проявил высокую степень самостоятельности, изучил много дополнительного материала, освоил методику проектирования АИС в соответствии с современными подходами, детально изучил область информатизации. По результатам ВКР был подготовлен, представлен и опубликован доклад на научной конференции.*

Заключение о возможности присвоения квалификации дипломнику и рекомендации к поступлению в магистратуру:

*ВКР выполнена в соответствии с действующими требованиями. Петров Василий Иванович достоин присвоения квалификации "бакалавр". Рекомендуется к поступлению в магистратуру.*

« *10* » *06* 20*17* г.

Научный руководитель: *доцент каф. ИТМОИС Красноярского ГАУ, канд. техн. наук, доцент*

*(должность, место работы, ученая степень, звание)*

*Андреев Владислав Юрьевич*

*(ФИО полностью)*

*(подпись)*

## **ПРИЛОЖЕНИЕ Д**

#### **Рецензия на ВКР**

Рецензия на ВКР представляет собой отзыв стороннего специалиста о ВКР и должна отражать её достоинства и недостатки, а также содержать рекомендуемую оценку.

Рецензентом может быть сотрудник сторонней организации или Красноярского ГАУ (но не работающий на выпускающей кафедре ИТМОИС), имеющий соответствующую квалификацию, которая определяется его должностью. В данном случае должность должна иметь отношение к информационным технологиям или к области информатизации. В частности, рецензентом может быть сотрудник организации, в которой предполагается использование результатов ВКР.

Отрицательная рецензия сама по себе не препятствует защите в ГЭК, но приводит к более детальному рассмотрению ВКР и так или иначе учитывается ГЭК при окончательной оценке ВКР.

### РЕЦЕНЗИЯ

## на выпускную квалификационную работу обучающегося 4 курса очной формы обучения Института экономики и управления АПК Красноярского ГАУ

*Иванова Василия Петровича Фамилия Имя Отчество обучающегося*

на тему *Автоматизированная информационная система для работы с клиентами аграрной фирмы ООО "Агат"* Актуальность темы: *Актуальность темы обосновывается необходимостью информатизации деятельности ООО "Агат" и отсутствием на рынке типовых АИС с требуемыми функциональными характеристиками и приемлемой стоимостью* Новизна тематики и решения вопроса: *Модель АИС разработана с учётом конкретных условий функционирования ООО "Агат" с использованием уже применяемой платформы 1C:, на которой подобные АИС в настоящее время не реализованы* Основное содержание работы: *Создана модель АИС на основе анализа бизнес-процессов в ООО "Агат", выполнена программная реализация на платформе 1С:, создан интерфейс для типовых операций, выполнено тестирование АИС с использованием реальных данных* Теоретическая и практическая и ценность полученных результатов: *Теоретическая ценность заключается в развитии методологии проектирования АИС заданного назначения. Практическая ценность заключается в решении задачи информатизации производственных процессов в ООО "Агат"* Качество оформления: *Оформление в целом выполнено в соответствии с требованиями действующих стандартов. Имеются погрешности в оформлении некоторых библиографических ссылок.* Обоснованность выводов (заключения) *Выводы по работе основаны на результатов тестирования АИС и потому обоснованы.* Замечания по работе: *1. В инструкции пользователя недостаточно подробно освещены процедуры модификации запросов. 2. При тестировании нет обоснования используемых наборов тестовых данных.* Что можно рекомендовать к внедрению: *Разработанную АИС предлагается внедрить на ООО "Агат".*

Оценка по 5-бальной системе *отлично* Заключение: *ВКР соответствует предъявляемым требованиям. Иванов Василий Петрович достоин присвоения квалификации "бакалавр"* Рецензент: *доц. каф. "Информатика" СФУ, канд. техн. наук (должность, место работы, ученая степень, звание) Романов Алексей Михайлович (ФИО полностью)*

« *14* » *06* 20*17* г.

*(подпись)*